### UNIKASSEL **VERSITAT**

# **Ratgeber für die gute Abschlussarbeit**

### **Bachelorarbeit**

im Bachelorstudiengang Informatik am Fachbereich 16 Elektrotechnik/Informatik, vorgelegt am 30. März 2009 von

**Lutz Wegner** Matrikelnummer 123456789

Erstgutachter: Prof. Dr. Ganz Genau Zweitgutachter: Prof. Dr. Otto Matic

**angefertigt bei** Firma Gott & Golem Inc., Kassel Betreuer: Dr. G. Wichtig

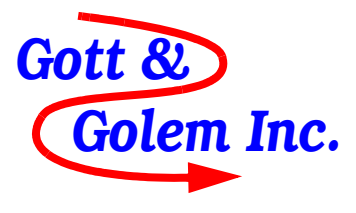

**Ratgeber für die gute Abschlussarbeit**

# **Erklärung**

Ich versichere hiermit, dass ich die Arbeit (*bei einer Gruppenarbeit meinen entsprechend gekennzeichneten Anteil der Arbeit*) selbstständig verfasst und keine anderen als die angegebenen Quellen und Hilfsmittel benutzt habe.

Kassel, den *eigenhändige Unterschrift*

\_\_\_\_\_\_\_\_\_\_\_\_\_\_\_\_\_\_\_\_\_\_\_\_\_\_\_\_\_\_\_\_\_\_

### **Vorwort**

### **Warum dieser Ratgeber?**

Sie sind spät mit Ihrer Abschlussarbeit dran. Das Programmieren hat viel länger gedauert als geplant. Das Zusammenschreiben, die Literaturrecherche, die Produktion der Abbildungen war aufwändiger als gedacht. Jetzt fehlt noch das endgültige Layout, Korrekturlesen, Drucken und Binden, aber der Abgabetermin kommt bedrohlich nahe.

Zu allem Überfluss haben Sie am Lehrstuhl gefragt, ob es eine Formvorlage für Bachelorund Masterarbeiten gibt und wurden prompt auf diese umfängliche Broschüre verwiesen. Wer, um Gottes Willen, hat unter Druck Zeit, so was zu lesen?

Nun ja, vielleicht sollten Sie sich doch lieber diese Zeit nehmen und auf der letzten Etappe einen schnellen Rat einholen als blind weiterzurennen in der Hoffnung, dass die Intuition nicht trügt. Sie sind auch nicht der einzige, der gefragt hat, wie denn eine gute Abschlussarbeit auszusehen habe. Weil wir nicht ständig wieder alte Arbeiten, die uns positiv aufgefallen waren, als Musterbeispiele herauskramen wollten, haben wir einige Designempfehlungen zusammengetragen – et voilà!

Weil wir die Nöte der Studierenden kennen, haben wir uns für diesen Ratgeber ein Limit von 30 Seiten gesetzt. Natürlich hat er selbst das Layout, das wir empfehlen, auch wenn das strengere Format einer akademischen Arbeit nicht gut mit einer locker formulierten Hilfestellung harmoniert.

Auch sonst haben wir uns bemüht, ein schlichtes Format vorzuschlagen, denn wichtiger als alle tollen Designschnörkel ist, dass Sie Ihre Stilentscheidungen einheitlich durchhalten. Am besten notieren Sie sich diese eigenen Formatvorgaben auf einem Blatt Papier und ergänzen sie, wenn eine Entscheidung ansteht. Auf diesem Blatt steht auch in roter Schrift "Ich soll meine Daten täglich auf einem zweiten Datenträger sichern!"

Das von uns empfohlene Format sollten Sie mit wenig Aufwand in das Desktop Publishing System Ihrer Wahl aufnehmen können. Diese Arbeit hier wurde mit FrameMaker 8.0 erstellt, das Sie in der Regel nicht zur Verfügung haben werden, weil es recht teuer ist und auch eine längere Einarbeitungszeit benötigt. Wir werden uns bemühen, zu diesem Ratgeber ein Template für MS WORD und OpenOffice zur Verfügung zu stellen. Diejenigen, die mit LaTeX ihre Arbeit erstellen, brauchen vermutlich gar keine Hilfe; wenn doch, dann kann z. B. die Web-Seite [33] zu Diplomarbeiten mit LaTeX helfen. Meist sieht das Ergebnis einer solchen "ge-texten" Arbeit dann sogar besser als diese Vorlage aus.

Generell ist dieser Ratgeberauch keine Bedienungsanleitung für den Umgang mit Ihrem Textverarbeitungssystem und kann nicht das Handbuch oder die Hilfeseiten der Software ersetzen. Hier geht es um Grundwissen für den Aufbau und die typografische Gestaltung Ihrer Arbeit.

Zuletzt noch eine Warnung. Das von uns vorgeschlagene Format und auch die anderen Ratschläge zu Zitaten, Literaturverzeichnis, Abbildungen, Gliederung, Druckbild und Einband entsprechen dem, wovon wir glauben, dass es allgemeiner akademischer Standard ist und was wir selbst als gut lesbar und angemessen empfinden. Natürlich haben wir auch in andere Anleitungen reingeschaut, etwa in das mit 48 Seiten auch nicht gerade kurze Heft des Dudenverlags zum Thema [8] oder eine Formatvorlage der Fernuni Hagen mit vielen nützlichen Tipps [18]. Zahlreiche Begriffe und Grundsätze guter Typografie werden auch ausgezeichnet im Internet erklärt.

In erster Linie zielen wir mit diesem Ratgeber aber nur auf unsere eigenen Absolventen am Fachbereich Elektrotechnik/Informatik. Es ist bekannt, dass andernorts divergierende Vorschriften, oft auch strengere, existieren, etwa in den Wirtschafts- und Sozialwissenschaften. Entsprechend orientiere man sich dort, wie die Abschlussarbeit aussehen soll.

Dank gilt meinen Mitarbeitern Kai Schweinsberg und Sebastian Pape für die kritische Durchsicht, trotzdem gehen alle Fehler zu meinen Lasten. Für Hinweise und Anregungen (gerne an: wegner@db.informatik.uni-kassel.de) bin ich dankbar.

Kassel, im März 2009

Lutz Wegner

# **Inhaltsverzeichnis**

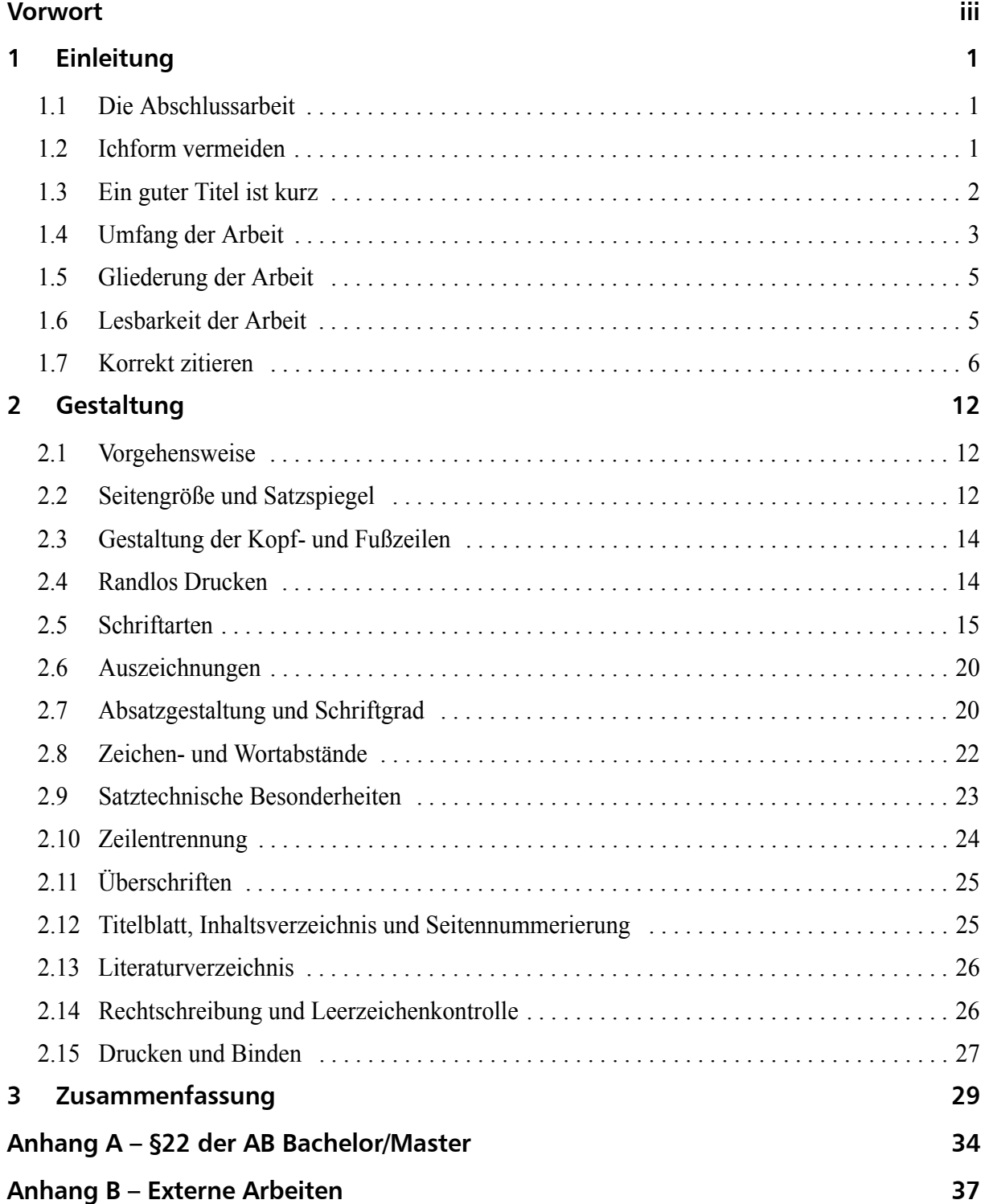

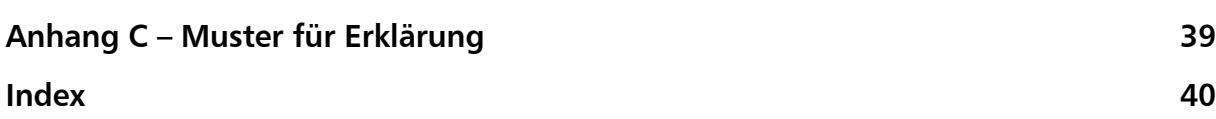

## **1 Einleitung**

### **1.1 Die Abschlussarbeit**

Hinter dem neutralen Begriff *Abschlussarbeit* verbergen sich Seminar-, Diplom-, Bachelor-, Masterarbeiten und mit Einschränkungen Dissertationen. Über den Zweck einer solchen Arbeit gibt z. B. §22 (1) der *Allgemeinen Bestimmungen für Prüfungsordnungen mit den Abschlüssen Bachelor und Master an der Universität Kassel (AB Bachelor/Master)*<sup>1</sup> Auskunft [19].

(1) Die Bachelorarbeit soll zeigen, dass die Kandidatin oder der Kandidat in der Lage ist, innerhalb einer vorgegebenen Frist ein Problem aus ihrem oder seinem Studiengang selbstständig nach wissenschaftlichen Methoden zu bearbeiten. Das Thema muss so beschaffen sein, dass es innerhalb der vorgesehenen Frist bearbeitet werden kann.

Mit Ausnahme der Dissertation handelt es sich also um eine studentische, demnach abgemilderte Form der wissenschaftlichen Publikation, die in der Regel keinem größeren Leserkreis zugänglich gemacht wird. Anders als noch in den Fünfzigern und Sechzigern werden von Abschlussarbeiten (Ausnahme Dissertationen) keine Pflichtexemplare mehr in Bibliotheken abgeliefert, die darin sonst ertrinken würden.

Trotzdem sollen die Standards, die für wissenschaftliches Publizieren gelten, zur Anwendung kommen. Diese in der akademischen Welt über Ländergrenzen hinweg recht einheitlich verbreiteten de facto Normen betreffen Schreibstil, Präsentationsformen, Zitiervorschriften, Typografie und anderes mehr. Hierfür wurde dieser Ratgeber geschrieben.

Nicht zuletzt ist eine solche Abschlussarbeit für angehende Akademiker meist die erste selbstständige Auseinandersetzung mit einer komplexen Aufgabe. Es gilt sich ein Thema zu erarbeiten und dafür – jedenfalls in der Informatik – meist auch Lösungsvorschläge zu entwickeln. Alle Ergebnisse sollen dann auch noch unter Zeitdruck in eine ansprechende Form gebracht werden. Ohne Zweifel ist das eine Herausforderung, auf die man bei positiver Bewältigung – und das ist die Regel – in späteren Jahren stolz zurückblicken kann.

### **1.2 Ichform vermeiden**

Eine der Sonderbarkeiten des wissenschaftlichen Publizierens ist es, die Ichform zu meiden. Man schreibt also nicht

Meine Messergebnisse deckten sich überhaupt nicht mit den errechneten Werten der theoretischen Analyse. Daher habe ich an meinen Messwerten so lange ... ,

sondern

Bei den Messergebnissen ergab sich zunächst eine Abweichung von den theoretischen Vorhersagen. Nach näherer Betrachtung der Messreihen stellte sich dann heraus ...

<sup>1.</sup> Es sind immer die Bestimmungen in der jeweils gültigen Fassung der Prüfungsordnungen zu beachten.

Durch Umformulierung ins Passiv ("Die Messreihen wurden analysiert ...") kann man praktisch immer die Ich- und Wirform vermeiden. Die Wirform ("Wir haben daraufhin die Messreihen analysiert und ...") sollte nur angewandt werden, wenn auch tatsächlich mehrere Autoren auf dem Titel erscheinen oder es eine Gruppenarbeit ist. Zwar ist dieser Plural (*Pluralis auctoris*) auch bei Einzelautoren gebräuchlich und soll ein Einverständnis mit dem Leser herbeiführen  $($ "Wir vertiefen diesen Aspekt hier nicht weiter."<sup>1</sup>), bei zu häufigem Gebrauch nähert er sich aber penetrant dem *Pluralis majestatis* [21], der dem Monarchen vorbehalten war ("Wir, König Heinrich der Redselige, haben im dritten Jahr Unserer Regentschaft beschlossen ...").

An dieser Stelle sei auch vor einem zu lockeren Plauderton, speziell auch durchgängiger Ironie, gewarnt. Die Hinweise zum Thema "Humor" (zu gekonntem Witz und zu unfreiwillig komischen Einlagen) aus unserem *Ratgeber für Seminarvorträge* [20] gelten weiterhin. Trotzdem könnte der Autor dieses Ratgebers über einen wirklich treffenden Cartoon in einer Abschlussarbeit sicher herzlich lachen, aber nicht alle Gutachter denken gleich.

Gerne wird auch ein passendes, witziges Zitat an den Kapitelanfang gestellt. Dann wäre das Zitat kursiv zu setzen, der Urheber des Zitats käme in Normalschrift direkt darunter, beides rechtsbündig (Versform), oberhalb oder direkt unter der Kapitelüberschrift. Das kann die meist trockene Materie etwas auflockern. Knuth verwendet Zitate kontrapunktartig in seiner monumentalen Buchreihe *The Art of Computer Programming* [5], die auch sonst als Meisterwerk wissenschaftlicher Buchkunst gilt. Gegebenenfalls orientiere man sich daran.

### **1.3 Ein guter Titel ist kurz**

Ein guter Titel ist so kurz wie möglich. Er muss auf Ihre Urkunde. Haben Sie Mitleid mit dem Personal in den Prüfungsämtern! In den ersten Berufsjahren können Sie den Titel auch in Ihrem Lebenslauf aufführen – wenn er kurz und knackig ist. Betrachten Sie hierzu als Beispiel den Titel dieser Arbeit und mögliche Varianten.

| <b>Titel</b>                                                                                                    | Kommentar                                                                                                    |
|----------------------------------------------------------------------------------------------------|----------------------------------------------------------------------------------------------------|
| Richtlinien und Gestaltungsgesichtspunkte für wissen-<br>schaftliche Abschlussarbeiten an Universitäten und Fach-<br>hochschulen unter besonderer Berücksichtigung der An-<br>forderungen der Informatikfakultäten und -fachbereiche in<br>Deutschland, Österreich und der Schweiz und mit spezi-<br>ellen Hinweisen für MS Word-Nutzer | Gähn                                                                                                    |
| Die wissenschaftliche (Abschluss-)Arbeit: Anforderungen,<br>Gestaltungshinweise und praktische Tipps – ein Ratgeber<br>für Studierende                                                                                                    | Doppelpunkt, Komma, Klammer und Ge-<br>dankenstrich besser vermeiden.                                                   |
| Abschlussarbeiten gestalten mit Open Office 3.0 RC 3 un-<br>ter Ubuntu 8.04 LTS Desktop Edition                                                                                                    | "Abschlussarbeiten gestalten mit Open Of-<br>fice" wäre als Buchtitel o.k., sonst zu viel<br>technisches Name Dropping. |
| Designvorschläge und best practices im scientific publis-<br>hing am Beispiel der Bachelor- und Masterarbeit                                                                                                    | Jetzt wissen alle, dass Sie Englisch kön-<br>nen; schöner wird der Titel davon nicht.                                   |
| Ratgeber für die gute Abschlussarbeit                                                                                                    | Perfekt! Natürlich auch "Ein Ratgeber "                                                                                 |
| Die Abschlussarbeit                                                                                                    | Vielleicht ein wenig zu minimalistisch.                                                                                 |

<sup>1.</sup> sprich: Du lieber Leser hast eh keinen Sinn für Details und mir als Verfasser läuft die Zeit weg, also lassen wir es gut sein.

Manchmal ist es nur eine Kleinigkeit, die einen Titel interessant macht. Im Beispiel hier ist es das Adjektiv "gut". Eigentlich ist es redundant, denn wer will schon einen *Ratgeber für die schlechte Abschlussarbeit* lesen? Der Trick ist, dass "gute Arbeit" eine positive Assoziation auslöst, so wie "gute Küche", "guter Rat", "gute Tat", "gute Nachrichten". Aber psst, das war jetzt ein Vorgriff auf die Folgearbeit *Geheimer Ratgeber für die psychologische Kriegsführung*.

In jedem Fall müssen Sie den Titel spätestens bei der Anmeldung der Arbeit mit dem Betreuer oder 1. Gutachter abstimmen. Wenn dieser auf präzisen Angaben und Fachbegriffen im Titel besteht, hat das meist einen guten Grund, aber auch da kann man versuchen, Überflüssiges wegzulassen. Wenn Ihr Titel lautet

Serverseitige Implementierung eines Web-Portals für die Studienplatzvergabe in Deutschland

dann stellen Sie damit klar, dass Sie nur einen Teilaspekt bearbeitet haben, nämlich die Serverseite (ein Kumpel von Ihnen hat als Abschlussarbeit den Client programmiert). Andererseits betonen Sie, dass Ihre Arbeit bis hin zur konkreten Realisierung ging, z. B. mittels PHP und MySQL, was Sie aber nicht extra aufführen. Die aufgeblähte Variante des Titels wäre etwa

Konzeption, Realisierung mittels PHP/MySQL und Bewertung einer Serverarchitektur für ein portables Web-Portal zur Studienplatzvergabe an deutschen Universitäten.

Nicht grundsätzlich falsch, aber eben etwas lang. Wir vertiefen diesen Aspekt hier nicht weiter.

### **1.4 Umfang der Arbeit**

Dies ist eine der meistgestellten Fragen. Natürlich verbirgt sich dahinter die Vermutung, die erzielbare Note sei – gutachterabhängig – mit der *Seitenzahl* korreliert (vgl. Abb. 1–1). Nur wie? Linear, normalverteilt, nach dem Gesetz vom abnehmenden Grenznutzen?

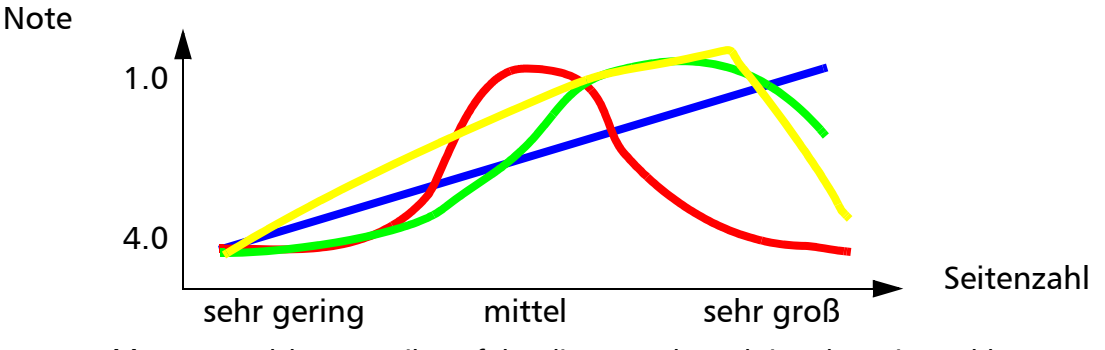

*Abb. 1–1 Welcher Verteilung folgt die Note als Funktion der Seitenzahl?*

Tatsächlich kommt es auf die Qualität Ihrer Resultate an. Wenn Sie mit Ihrer Arbeit das *Collatz-Problem*, auch bekannt als *Ulams Vermutung* [22], widerlegen können, genügt eine Seite Inhalt mit dem Hinweis, die Zahl, welche die Vermutung widerlegt, befinde sich auf der beigefügten CD.

Für alle, die nicht so viel Glück haben, soll die folgende Tabelle 1 - 1 auf S. 4 als Richtschnur dienen. Dabei wurden Anhänge, Inhalts- und Abbildungsverzeichnisse sowie Stichwortverzeichnisse (sofern überhaupt vorhanden, da nicht üblich) **nicht** gerechnet.

| <b>Art der Arbeit</b> | Untergrenze | Obergrenze | Anmerkung                      |
|-----------------------|-------------|------------|--------------------------------|
| Seminararbeit         | 15          | 25         | sofern nicht anders vereinbart |
| Bachelor (Diplom I)   | 40          | 75         | ideal $\leq 50$                |
| Master (Diplom II)    | 50          | 95         | ideal $\leq 70$                |
| Doktorarbeit          | 120         | 250        | ideal $\leq 160$               |

Tabelle 1 - 1: Empfehlungen zur Seitenanzahl der Arbeit

Bedenken Sie, dass Ihr Gutachter das alles gründlich lesen soll, der Zweitgutachter es vielleicht auszugsweise lesen muss. Formulieren Sie deshalb knapp und auf den Punkt, vermeiden Sie Wiederholungen ("Wir kommen nochmal auf das schwierige Problem der Softwareauswahl aus Kapitel zwei zu sprechen, wo wir feststellten, dass ...").

Längliche Passagen, etwa Programmstücke, Teile der Dokumentation, sehr lange Zitate (etwa ein Beweis, ein Gerichtsurteil, ein Zeitschriftenartikel im Wortlaut), Messreihen usw. verbannen Sie in den Anhang (mit der Gewissheit, dass das kaum jemand gründlich lesen wird). Aber auch bei den Anhängen ist weniger oft mehr. Noch umfangreichere Teile lassen sich auf eine CD brennen, die der Arbeit beigefügt wird; allerdings ist umstritten, ob ein Gutachter sich diese anschauen muss.

Weil das Vorwort, der erste Abschnitt der *Einleitung* und die abschließende *Zusammenfassung* mit *Ausblick* immer gründlich gelesen werden, sollten Sie darauf besonderes Augenmerk legen. In der Regel schreibt man die Einleitung und das Vorwort auch erst, wenn der restliche Teil einschließlich Zusammenfassung (Fazit) steht, Spötter nennen das die Anpassung des Anforderungsprofils an das tatsächlich erzielte Resultat.

Zuletzt ein Rat, wenn der Umfang der Arbeit erkennbar zu groß wird. So wie bei Seminarvorträgen Schnellersprechen das Problem eines zu umfangreichen Folienprogramms nicht lösen kann, so wenig lässt sich mit typografischen Mitteln (kleinerem Font, engeren Zeilenabständen, breiteren Spalten) wesentlich Platz ohne Verlust an Lesbarkeit gewinnen. Sie kommen nicht umhin, größere Teile der Arbeit zu streichen oder wesentlich zu straffen.

Dafür bieten sich oft die Kapitel an, in denen Sie den mühsamen Prozess der Lösungsfindung einschließlich aller notwendigen Vorarbeiten und Diskussionen mit dem Anwender dokumentiert haben. Hinter solchen längeren Beschreibungen steckt der verständliche Wunsch, der Gutachter möge honorieren, dass Sie unglaublich mit dem Auftraggeber, der undurchsichtigen Software, dem abstürzenden Computer u.a.m. kämpfen mussten und vieles zunächst nicht so funktionierte, wie gedacht.

Leser sind aber wie Restaurantgäste, Gutachter ähneln Gourmetkritikern. Sie sind mitleidslos und schauen nur auf den Teller vor sich. Sie wollen nichts davon wissen, dass frische Seezunge heute enorm schwierig zu beschaffen war und der Jungkoch sich am Gratin die Finger verbrannt hat. Halten Sie Ihre Schwierigkeiten in einem ehrlich geschriebenen 10-Zeilen-Abschnitt der Zusammenfassung fest, als Teil der *Selbstreflektion*, die immer zu einer Abschlussarbeit gehört, und streichen Sie schweren Herzens Teile der Entwicklungssaga.

### **1.5 Gliederung der Arbeit**

"Form follows function" ist ein alter Designgrundsatz, der besagt, die Gestaltung solle sich an den *funktionalen Anforderungen* des Produkts, besonders der Handhabbarkeit, ausrichten und ggf. hinter diesen Notwendigkeiten zurücktreten. Wenn sich also Ihre Arbeit von 60 Seiten auf natürliche Weise in 14 Kapitel gliedert, von denen jedes dann im Schnitt weniger als 5 Seiten aufweist, dann ist das gut so.

Ergibt sich keine solche natürliche Aufteilung, dann bietet sich das bewährte Schema für Dramen in fünf Akten an. Das folgende Schema haben wir bereits im Ratgeber für Seminarvorträge erwähnt [20].

| Drama, Oper, Film,                        | Seminar, Diplomarbeit,                     |  |
|-------------------------------------------|--------------------------------------------|--|
| 1. Einleitung, Exposition                 | 1. Aufgabenstellung, z. B. Web-Portal      |  |
| 2. Erregendes Moment, Konflikt, steigende | 2. Statische Seiten unbefriedigend,        |  |
| Spannung                                  | gekaufte Lösung teuer und unflexibel       |  |
| 3. Höhepunkt, Wendepunkt                  | 3. PHP und MySQL als wundersame Lösung     |  |
| 4. Krise, fallende Spannung               | 4. Details und Implementierung schwierig   |  |
| 5. Auflösung, Tod oder Sieg, der Held     | 5. Es funktioniert schließlich gut und ist |  |
| reitet in den Sonnenuntergang.            | sogar Public Domain! Kunde ist zufrieden.  |  |
| Abb. 1-2 Das Drama in fünf Akten          |                                            |  |

Ein *Kapitel* beginnt immer auf einer neuen Seite. Bei doppelseitigem Layout beginnt ein Kapitel auch immer auf einer rechten Seite (mit einer ungeraden Seitennummer). Wie im nächsten Kapitel ausgeführt, setzt und druckt man Abschlussarbeiten (Ausnahme Dissertationen) in der Regel aber einseitig. Damit entfällt der Zwang, mindestens zwei Seiten in ein Kapitel aufzunehmen, allgemein auch auf eine *geradzahlige Anzahl an Seiten* je Kapitel hinzuarbeiten, um eine unschöne leere Seite (noch unschöner: eine Seite ganz leer und die Seite davor mit nur zwei Zeilen) vor einem Kapitelanfang zu vermeiden $<sup>1</sup>$ .</sup>

Mit Ausnahme des Vorworts (das kein eigenes Kapitel ist) und der Zusammenfassung oder des Ausblicks wird man trotzdem sehr kurze Kapitel genauso vermeiden wie unproportional lange. Kapitel mit mehr als 5 Seiten wird man in 3 – 5 Unterkapitel aufteilen, natürlich mit fließenden Überschriften, die entsprechend nummeriert werden. Eine noch feinere Unterteilung ist möglich, in Abschlussarbeiten unter 80 Seiten aber eher unnötig.

Ein Unterkapitel sollte mindestens zwei Abschnitte enthalten. Ein Absatz besteht immer aus mindestens zwei Sätzen. Idealerweise belegt er in der Spalte drei oder mehr Zeilen (vgl. *Absatzgestaltung und Schriftgrad*, S. 20, speziell die Anmerkungen zum Umbruch von Absätzen).

### **1.6 Lesbarkeit der Arbeit**

Das Schlüsselwort zur guten Lesbarkeit lautet *Anschaulichkeit*. Dazu gehören klar formulierte Begriffsdefinitionen, die man sich aus den gängigen Quellen (aus Fachbüchern, Artikeln, aber durchaus auch aus Seiten der Wikipedia) besorgt und zitiert. Ferner sollte man zeigen, dass man mit dem Stand der Wissenschaft vertraut ist, indem man auf ca. zwei Seiten die gegenwärtig

<sup>1.</sup> Andererseits lässt man gerne etwa eine halbe oder drittel Seite links Luft vor dem Kapitelstart rechts.

Was man zu sagen hat, sollte man in kurzen, klaren Sätzen ausdrücken. Sehr lange und verschachtelte Formulierungen stören den Lesefluss. Fußnoten sind für Nebenbemerkungen gedacht, die man ohne Verlust des Verständnisses ggf. auch überlesen darf.

Zusammenhänge können durch Diagramme veranschaulicht werden, wenn die Zeichnungen weder trivial noch überladen sind. Geeignete Clipart für selbstgestaltete Grafiken findet man lizenzfrei im Netz.

Geht es in der Abschlussarbeit um interaktive Anwendungen und sind Schnittstellen bereits fertig, ersetzen Bildschirmbilder (screen shots) der Menüs, der Ein- und Ausgaben oder ggf. der entwickelten Webseiten im Browser *langatmige* Beschreibungen, nicht jedoch jede Form der Beschreibung. Sehr detailreiche Abbildungen beanspruchen aber eine halbe Seite Platz, nur kleinere Menü- oder Formularseiten kann man nebeneinander in einer vollen Textspalte plazieren. Trotzdem ist der Platz gut angelegt und ein Gutachter wird gern den größeren Umfang akzeptieren, wenn die Arbeit dadurch besser verständlich wird.

Beispiele und – speziell in der Informatik – kurze Codefragmente verhindern, dass sich eine "Textwüste" über viele Seiten ununterbrochen ausbreitet. Eine mit Einrückungen und Fettschreibung formatierte Liste der in einer Bibliothek verwendeten oder für eine Eigenentwicklung entworfenen Methoden (mit Parameterangaben und Zusicherungen zu den Rückgabewerten und Zustandsänderungen) erspart eine verbale Besprechung des Entwurfs.

Natürlich ist das ein Zugeständnis an die Sehgewohnheiten der heutigen Generation, die mit mehrfarbigen Zeitschriften, Fernseher und pixelbunten Computeransichten großgeworden ist. Umso reizvoller ist dann eine mit  $T<sub>E</sub>X$  geschriebene, bilderfreie und diagrammarme wissenschaftliche Abhandlung, in der ein schönes theoretisches Ergebnis präzise in Wort und Formel ohne visuellen Schnick-Schnack erarbeitet wurde.

### **1.7 Korrekt zitieren**

In der Erklärung gemäß §22 (11) der bereits oben zitierten *Allgemeinen Bestimmungen für Prüfungsordnungen mit den Abschlüssen Bachelor und Master an der Universität Kassel (AB Bachelor/Master) vom 18. Dezember 2012* [19] versichern Sie, dass Sie die Arbeit - bei einer Gruppenarbeit Ihren entsprechend gekennzeichneten Anteil der Arbeit – selbstständig verfasst und keine anderen als die angegebenen Quellen und Hilfsmittel benutzt haben. Haben Sie die Arbeit oder Teile davon irgendwo abgeschrieben, spricht man von einem *Plagiat*. Bedenken Sie, dass die Aufdeckung eines Plagiats automatisch zu einer nichtbestandenen Arbeit führt und ggf. noch schwerwiegendere Auswirkungen, etwa einen Verlust der Prüfungszulassung, hat.

Plagiate lassen sich heutzutage mit entsprechender Software leicht enttarnen. Oft schon reicht die Eingabe eines in Anführungszeichen eingeschlossenen Satzfragments von drei bis vier Wörtern aus einem verdächtig flüssig formulierten Absatz, um die Quelle aufzudecken. Fehlt dann die Quellangabe in der Arbeit, kann ein Verstoß nicht mehr bestritten werden.

Dabei dürfen Sie in Ihrer Arbeit andere Quellen gerne zitieren, sowohl wörtlich wie sinngemäß<sup>1</sup>. Es zeigt ja, dass Sie sich mit der Literatur zum Thema auseinandergesetzt haben. Aber Sie müssen die Quellen angeben.

<sup>1.</sup> Sinngemäß zitieren bedeutet in zusammengefasster oder umformulierter Weise.

Bei *wörtlicher Wiedergabe* (*Zitat*) kommt der Text entweder in Anführungszeichen oder erscheint als eigener Absatz, am besten eingerückt, ggf. auch kursiv oder in einem kleineren Font gesetzt. In beiden Fällen kommt unmittelbar danach die Quellangabe mit Seitennummer.

*Sinngemäß übernommene Teile* sollten Sie bereits am Anfang der Übernahme mit einem Hinweis und der Quellangabe (wieder mit Seitennummern) versehen. Eine übliche Formulierung wäre:

Die folgenden Empfehlungen zu einem ausdrucksstarken Design haben wir sinngemäß dem Buch von Robin Williams ([14], S. 81ff) entnommen.

Ein gutes Design ...

Das Ende der zusammengefassten Übernahme sollte wieder kenntlich gemacht werden. Das kann mit einem expliziten Hinweis in Klammern am Ende der sinngemäßen Übernahme erfolgen.

... dann sollten Kontraste möglichst stark sein. (Ende der zusammengefassten Empfehlungen von R. Williams)

Alternativ und eleganter kann das Ende durch einen impliziten Hinweis angedeutet werden.

Hier soll jetzt ein eigener Ansatz gewählt werden, der von dem gerade besprochenen abweicht. Darin wird Wert auf ...

Drittens könnte ja eine neue Übernahme beginnen, wodurch auch klar wird, dass ein abgeschlossenes, sinngemäßes Zitat endet und ein neues startet.

Ganz anders sehen das Gulbins et al. [3], die betonen, dass ... was sich besonders deutlich an den im Buch aufgeführten Beispielen nach Kapitel 17 zeigt (vgl. [3], S. 319ff.)<sup>1</sup>.

Für die Angabe der Seitennummer bei Zitaten gibt es die folgende Konvention:

- Erstreckt sich die zitierte Passage nur über **eine Seite** der Quelle, genügt die Angabe der Seitennummer (vgl. [3], S. 19).
- Erstreckt sich die Passage über genau **eine weitere Seite**, hängt man an die Startseite ...f." an, also den Buchstaben "f" mit einem Punkt (sprich: Seite *x* und Folgeseite): (siehe Auflistung der Farbmodelle in [14], S. 208f.).
- Bei Passagen über **drei und mehr Seiten**, und nur dann, hängt man an die Startseite ein "ff." an (sprich: Seite *x* und fortfolgende): (Details finden sich in [3] auf den Seiten 67ff.).

Auch zu Abbildungen, die man aus Büchern oder Aufsätzen im Original oder nachgezeichnet übernommen hat, muss man die Quellen angeben. Dies macht man in der Abbildungslegende, die am Fuß der Abbildung steht (vgl. Abb. 1–3), während man Tabellentitel gerne am Kopf der Tabelle anbringt.

Alle Quellen werden im Literaturverzeichnis aufgeführt. Hierfür gibt es unterschiedliche Vorschriften zu den Angaben, je nachdem, ob ein Buch, ein Konferenzband, ein Zeitschriftenartikel, ein Konferenzbeitrag, ein Manual, eine Web-Seite, ein Fernsehbeitrag oder ein Hinweis aus einem Gespräch aufgeführt wird. Vorbildlich ist der BibTeX-Ansatz, bei dem die notwendigen und optionalen Angaben zu einer Literaturstelle vom Stil, mit dem sie in einer Arbeit ins

<sup>1.</sup> oder die Seitenzahl in den Verweis hereinziehen, also ... zeigt [3, S. 319ff.].

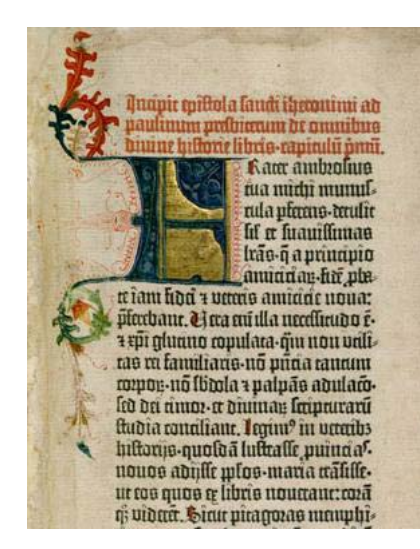

*Abb. 1–3 Der Anfang der Gutenberg-Bibel, Altes Testament (aus Wikipedia [23])*

Literaturverzeichnis aufgenommen werden, getrennt werden. Die normierten Angaben lassen sich dann in einer Datenbank verwalten und zahlreiche Portale zur Literaturrecherche (Cite-Seer, Michael Leys DBLP, Google Scholar, Bibsonomy) exportieren ihre Angaben im BibTeX-Format.

Was den Stil für die Darstellung im Literaturverzeichnis anbetrifft, gibt es z. B. die Vorgaben, die der Springer-Verlag für seine Manuskriptautoren entwickelt hat (vgl. Instruktionen für Autoren [17]). Diese sind allerdings extrem auf Platzersparnis getrimmt und damit etwas unschön, weil sie u. a. auf alle Punkte nach den Initialen der Autoren und nach sonstigen Abkürzungen wie Bd (Band), Aufl (Auflage), Hrsg (Herausgeber), S (Seite/n) verzichten.

Angenehmer erscheint ein gemäßigter Stil, wie er auch von Donald E. Knuth in seinen Büchern gepflegt wird. Danach wird das Literaturverzeichnis alphabetisch (auch bei Verwendung von Literaturziffern) nach dem Familiennamen des ersten Autors der Publikation sortiert. Bei mehreren Titeln desselben Autors gilt folgende Reihenfolge (aus [17]):

- zunächst alle Titel, die der Autor allein verfasst hat: chronologisch nach Erscheinungsjahr,
- dann alle Titel, die der Autor mit einem Koautor verfasst hat: alphabetisch nach Koautor,
- schließlich alle Titel, die der Autor mit mehreren Koautoren verfasst hat: chronologisch nach Erscheinungsjahr.

Grundsätzlich wird dem Familiennamen eines Autors der ausgeschriebene oder zu einer Initiale abgekürzte Vorname vorangestellt. Im Amerikanischen steht zwischen Vor- und Nachname dann noch die Initiale des Mittelnamens<sup>1</sup>.

Wichtig ist, dass zwei Autoren durch eine Konjunktion (ein "und" ohne Komma davor) verbunden werden. Eine Auflistung von genau zwei Verfassern nur mit trennendem Komma wäre ein schwerwiegender typografischer Missgriff. Bei drei und mehr Autoren erscheint das "und"

<sup>1.</sup> Man vergleiche hierzu die historischen Anmerkungen zu Harry S. Truman, dem 33. Präsidenten der USA, dem die Eltern keinen Mittelnamen mitgegeben hatten [28].

vor dem letzten Koautor, im Deutschen immer **ohne Komma** davor, im Englischen bei der Aufzählung (drei oder mehr Dinge) aber **mit trennendem Komma** vor dem "and".

Auch bei sehr vielen Autoren müssen Sie **alle** im Literaturverzeichnis nennen, was leicht mit Copy&Paste aus einer digitalen Quelle gelingt, sonst ist mühsames Abschreiben angesagt. Wird aber auf ein solches Werk mit drei oder mehr Koautoren in Ihrem Literaturverzeichnis z. B. nach einem Zitat Bezug genommen, genügt dann der Name des ersten Autors (ohne Vornamen), gefolgt von der kursiv gesetzten Abkürzung *et al.*, die aus dem Lateinischen *et alii* stammt mit der wörtlichen Bedeutung "und andere". Zuletzt folgt die Jahreszahl der Veröffentlichung.

... siehe auch die Formvorschriften in (Gulbins *et al.* 2008) [3]

oder auch nur

... siehe auch die Formvorschriften in (Gulbins *et al.* 2008).

statt nur

... siehe auch die Formvorschriften in [3].

Diese Zitierform heißt Autor-Jahr-Zitierweise [24] und ist lesefreundlicher als ein reiner Nummernverweis in die Bibliographie. Bei zwei Autoren erfolgt der Verweis mit Nennung beider Nachnamen, verbunden durch eine Konjunktion und wieder mit nachstehender Jahreszahl.

... hierzu sei auf eines der Standardwerke zu Algorithmen und Datenstrukturen verwiesen, etwa (Ottmann und Widmayer 2002).

Wird an einer Textstelle auf mehrere Quellen verwiesen, stehen die Verweise nebeneinander durch Kommas getrennt in einer Klammer, die rechteckig ist bei Nummernverweisen und rund bei der Autor-Jahr-Zitierweise. Näheres findet sich in [7, 9, 10, 11], auch (Gulbins *et al*. 2008, Lamport 1999) sind nützliche Quellen.

Kommen wir jetzt endlich auf die Unterscheidung von Buch, Konferenzband, Konferenzbeitrag, Zeitschriftenartikel im Literaturverzeichnis zu sprechen. Hierfür gibt es mehr als tausend divergierende Stile, allerdings im Deutschen auch eine Norm, die DIN 1505-2, zu der es auch eine Wikipedia-Seite gibt [25]. Alle folgenden Varianten wären aber für uns auch akzeptabel.

### **Buch**

Hartmut Messerschmidt und Kai Schweinsberg. OLAP mit dem SQL-Server: Eine Einführung in Theorie und Praxis, dpunkt-Verlag 2003.

aber auch

Hartmut Messerschmidt und Kai Schweinsberg (2003) *OLAP mit dem SQL-Server*: Eine Einführung in Theorie und Praxis, dpunkt-Verlag Heidelberg, 292 Seiten.

Die zweite Version mit der Jahreszahl nach den Autoren harmoniert besser mit der Autor-Jahr-Zitiermethode. Verfasser oder Herausgeber, Titel, Verlag und Jahr sind in jedem Fall Pflichtangaben. Eine Ortsangabe zum Verlag (das jahrelang übliche "Berlin Heidelberg New York" beim Springer-Verlag) ist angesichts global agierender Publikationskonzerne und Recherche im Web nur noch optional, genauso wie Erscheinungsmonat, Buchserientitel, Seitenanzahl, ISBN- Angabe, zitierte Auflage (letztere Angabe muss stehen, wenn es sich um überarbeitete oder erweiterte Auflagen handelt, im Zweifel lieber mit Auflage). Unüblich wäre ein gegenwärtiger Verkaufspreis, außer in der Bibliographie zu einem Veranstaltungsskript als Service für Studierende.

### **Sammelband**

Rolf Klein, Hans-Werner Six und Lutz Wegner (Eds.). Computer Science in Perspective - Essays Dedicated to Thomas Ottmann, Springer-Verlag LNCS 2598 (2003)

Wesentlich ist hier der Zusatz "(Eds.)", die englische Abkürzung für *Editors* (Abkürzung der Einzahl ist Ed.), um die genannten Personen als Herausgeber, nicht als Autoren, zu kennzeichnen. Bei einem deutschen Sammelband wäre (Hrsg.) für Ein- und Mehrzahl üblich. Die Angabe der *Buchreihe* mit Nummer des Bandes (engl. Volume, abgekürzt Vol.) ist in diesem Fall wesentlich, auch weil die *Lecture Notes in Computer Science LNCS* renommiert sind.

### **Tagungsband (Proceedings)**

E. Knuth und L. Wegner (Eds.). Proc. IFIP TC-2 Working Conf. on Visual Database Systems, Budapest, Oct. 1991, North-Holland (1991)

Der wesentliche Unterschied zum Sammelband ist die Angabe der Konferenz mit veranstaltender Organisation (etwa GI, IEEE, ACM, IFIP), zusätzlich meist auch mit Angabe von Konferenzort und Konferenzdatum. Dieses kann vom Erscheinungsdatum des Konferenzbandes abweichen, etwa wenn der Band erst im Folgejahr erscheint. Wenn die Organisationen keine eigenen Verlage betreiben (anders etwa als IEEE) und der Band bei einem der üblichen Verlage erscheint, muss dieser auch angegeben werden. Im Beispiel hier ist der Band im angesehenen holländischen Verlagshaus North-Holland erschienen, das seit 1970 zu Elsevier Publishing gehört.

### **Buchkapitel, Beitrag in Sammelband, Beitrag in Tagungsband**

Lutz Wegner. *Datenbanken*, Kapitel 4 in: *Informatik für Ingenieure kompakt* (K. Bruns und P. Klimsa eds.), Vieweg Verlag, Feb. 2001, ISBN 3-528-03918-3, S. 99–138.

Lutz Wegner. *Teaching an Old Course New Tricks: A Portable Courseware Language Based on XML*, in: *Computer Science in a Perspective - Essays dedicated to Thomas Ottmann* (Klein, Six, Wegner Eds.), Springer LNCS 2598 (2003) 343–355.<sup>1</sup>

L. Wegner, M. Ahmad, Ch. Schmidt, S. Fröhlich, and W. Evers. *A Collaborative Infrastructure for Mobile and Wireless Systems*, in: *Developing an Infrastructure for Mobile and Wireless Systems*, NSF Workshop on an Infrastructure for Mobile and Wireless Systems, Scottsdale, Arizona, Oct. 15, 2001, Revised Papers, Springer LNCS 2538 (B. König-Ries et al. Eds.) pp. 136–145.

<sup>1.</sup> Ist der Sammel- oder Tagungsband als eigener Eintrag auch im Literaturverzeichnis – so wie in diesem Fall – schreibt man kürzer ... *on XML*, in [4, S. 343–355].

#### **Zeitschriftenartikel**

J. Teuhola and L. Wegner. *Minimal Space, Average Linear Time Duplicate Deletion*, Comm. ACM **34**:3 (March 1991) 62–73

Wichtig ist hier die Angabe der Jahrgangsnummer (Volume), die oft fett gesetzt wird. Optional ist die Heftnummer, hier eine 3 für März. Traditionell schrieb man beides zusammen als Vol. 34, No. 3. Weil Platz immer knapp ist, verkürzt man heute wie oben.

Auch die Monatsangabe ist optional, wenn die Seiten ab Heft 1 jahrgangsweise durchgehend nummeriert sind. Dies macht die Hauszeitschrift der GI, das *Informatik Spektrum*, die Hauszeitschrift der IEEE Computer Society, *IEEE Computer,* aber z. B. nicht.

Für die Zeitschriften gibt es Abkürzungen, die man verwendet, wenn Beiträge daraus in eine Bibliographie aufgenommen werden. Diese wechseln manchmal. Im Beispiel erschien die Arbeit in der ACM Mitgliederzeitschrift *Communications of the ACM*, abgekürzt *Comm. ACM* oder *CACM*.

Eine Liste von Informatikzeitschriften mit Abkürzungen findet sich - ausgehend von www.abbreviations.com mit dem Link COMPUTER SCIENCE - bei den Serials Sources for Computer and Information Systems Abstracts (Cambridge Scientific Abstracts) [15]. Dort findet sich als Abkürzung für obige Zeitschrift der Eintrag *Commun. ACM*. Als Ratschlag empfehlen wir, die Abkürzungen zu wählen, die z. B. Michael Ley in seinem DBLP Server an der Uni Trier verwendet, in keinem Fall sollte man selbst kreativ werden.

#### **Webseiten**

In der Legende zu Abb. 1–3 oben haben wir den Verweis [23] auf eine Wikipedia-Seite eingefügt. Diese Quellangabe haben wir aus der Wikipedia-Seite selbst kopiert, denn diese enthält in der linken Spalte eine *Zitierhilfe*, aus der man sich mit Cut&Paste den Eintrag holen kann. Dieser Eintrag enthält dann das Versionsdatum und das Datum des *Zugriffs*, wie es in vielen Zitierrichtlinien gefordert wird. Manche Lehrstühle verlangen sogar, dass ein Papierausdruck der Webseite beigelegt wird oder dass Kopien der Seiten bereitgehalten werden.

Die Sinnhaftigkeit sowohl eines solchen "Zugriff am ..."-Zusatzes wie auch der Kopien sei hier aber angezweifelt. Würde ein Diplomand eine fehler-, lückenhafte oder später gelöschte Seite zitieren und würde einem Gutachter dies auffallen und er/sie dies beanstanden, dann müsste der Diplomand seine "Unschuld" mit einem signierten Cache beweisen, der die zitierten Seiten mit signiertem Zugriffsdatum enthält. Zwar kann man bei Wikipedia-Seiten auf beliebige frühere Zustände zurückblättern, allgemein aber nicht. Insgesamt stünde der Aufwand für einen beweissicheren Cache in keiner Relation zum Nutzen und somit ist die für einen Gutachter nicht überprüfbare Angabe des Zugriffsdatums (sogar mit Uhrzeit?) eigentlich eine unnötige Belastung für den Verfasser der Arbeit.

Wir stellen es also frei, auf das Zugriffsdatum zu verzichten. Wollen Sie mit Zugriffsdatum arbeiten, können Sie die besuchten Seiten als Favoriten in einem Ordner Ihres Browsers speichern und am Tag der Fertigstellung des Literaturverzeichnisses einmal durchgängig auf Verfügbarkeit prüfen und das Datum eintragen. Grundsätzlich sollten Sie nur solche Seiten aufnehmen, von denen zu erwarten ist, dass sie über einen längeren Zeitraum verfügbar bleiben. Wo immer möglich, zitieren Sie auch lieber Orginalquellen, speziell Zeitschriftenartikel, statt die zusammenfassenden Wikipedia-Seiten (woran sich dieser Ratgeber selbst nur schlecht hält).

# **2 Gestaltung**

### **2.1 Vorgehensweise**

Wenn man die Gestaltung einer Abschlussarbeit top-down (vom Großen Ganzen zum Detail) angehen wollte, wäre die Reihenfolge für Entwurfsentscheidungen eigentlich wie folgt:

- Buch (hier Arbeit)
- Kapitel, einschließlich Titel, Vorwort, Inhaltsverzeichnis, Literaturverzeichnis
- Seite
- Absatz, einschließlich Tabellen und Abbildungsverankerung
- Zeile
- Zeichen (und damit Schriftart)

Tatsächlich läuft der Gestaltungsprozess meist anders ab. Man fängt bei der Seite und dem passenden Satzspiegel an, sprich: man einigt sich über ein- versus zweiseitig, über Ränder, ggf. schon Kopf- und Fußzeilen. Dann kommt meist die Schriftart für den Mengentext, d. h. den Fließtext im Gegensatz zu Überschriften und Beschriftungen der Abbildungen, dran. Danach legt man den Schriftgrad fest und damit meist auch den Zeilenabstand. Wenn Sie unseren Empfehlungen folgen möchten, geht dies aber sehr rasch.

Jetzt hat man ein Gerüst, mit dem man experimentieren kann, d. h. man probiert u. U. verschiedene Absatzformate und Nummerierungen durch, kann dabei aber viel Zeit vertrödeln. Wichtig ist, möglichst viele Nummerierungen von Kapiteln und Unterkapiteln, Abbildungen und Tabellen, Literaturverweisen, Seitennummern usw. zu automatisieren. Nur so können Umstellungen und Umsortierungen ohne Chaos und Panik noch relativ spät erfolgen.

### **2.2 Seitengröße und Satzspiegel**

Als *Satzspiegel* bezeichnet man den Teil einer Seite, der von der oder den Textspalte(n) und Abbildungen eingenommen wird. Die unbedruckten Ränder nennt man *Stege* und unterscheidet Bund-, Kopf-, Außen- und Fußsteg. Zum Spiegel selbst gehören *Kolumnentitel* (Kopf- und Fußzeilen mit kurzen, auf Folgeseiten wiederholten *Kapitelüberschriften* oder *Kapitelnummern*). Steht nur eine Seitennummer in der Kopf- oder Fußzeile, rechnet man sie nicht zum Satzspiegel.

Für die Dimensionierung der Stege gibt es in der Typografie zahlreiche Vorschläge und Konstruktionsmethoden (vgl. Abb. 2–1), die sich an gefälligen Proportionen, wie dem *goldenen Schnitt*, orientieren. Offensichtlich wählt man in einem zweiseitigen Buchdruck für die *Bundstege* (wo das Buch gebunden wird) schmalere Maße als außen, damit die aufgeschlagene Doppelseite nicht in zwei optisch getrennte Bereiche zerfällt. Üblich ist auch, dass der Fußsteg deutlich größer, oft doppelt so hoch, ausfällt wie der Kopfsteg.

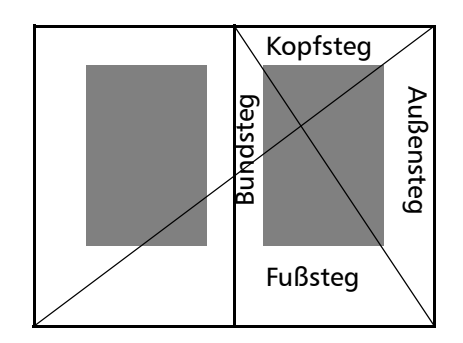

*Abb. 2–1 Satzspiegel und Stege*

Die gute Nachricht lautet nun, dass sich für eine Abschlussarbeit die Dinge erheblich vereinfachen. Der Grund ist, dass Sie Ihre Arbeit in der Regel **einseitig** auf DIN-A4-Blätter (Breite Höhe  $210 \times 297$  mm) drucken werden, die dann am linken Rand gebunden und mit einem Einband (siehe *Drucken und Binden*, S. 27) versehen werden. Bei flexiblen Einbänden wird das Exemplar anschließend ggf. noch geringfügig für einen glatten Rand beschnitten. Die meisten Textverarbeitungsprogramme sehen für einseitige *A4-Satzspiegel gleichmäßige Ränder* von. Typisch sind je 2,5 bis 3,5 cm, wogegen grundsätzlich zunächst nichts einzuwenden ist.

Manche Universitäten sehen aber für ihre Abschlussarbeiten einen breiteren Bundsteg vor (z. B. möchte die Uni Hagen 4 cm). Die Idee dahinter ist wohl, dass bei einer wenig "biegefreundlichen" Bindung, die Teile des Bundsteges "schluckt", der Satzspiegel dadurch mittig erscheint. Dagegen spricht, dass die meisten Korrekteure von Abschlussarbeiten ihre Anmerkungen (*Marginalien*, vom lat. *margo* Rand) rechts an den Rand schreiben, der dazu breiter ausfallen sollte, wie es bei den *Druckfahnen* für den Lektor eines Buches üblich ist.

Auch wenn Sie zu den hier verwendeten Stegen von 2,5 cm noch etwas zuschlagen, was wir oben und unten auch gemacht haben, aber Ihrem Geschmack überlassen wollen, werden die Textzeilen bei einem einseitigen Layout bei dem üblichen 12 Punkt *Schriftgrad* (vgl. *Absatzgestaltung und Schriftgrad*, S. 20) länger, als man es sich für einen optimalen Lesefluss wünscht. Die Faustregel besagt, dass die Spaltenbreite nicht mehr als zwei Alphabete, also maximal 52 Buchstaben, betragen sollte. Wer diese Zeile durchzählt, wird feststellen, dass sie fast das Doppelte an Textzeichen enthält.

Entsprechend wäre ein *zweispaltiger Satzspiegel* angebracht, wie ihn großformatige Tagungsbände in der Regel vorweisen. Alternativ könnte man schmale Spalten wählen und die so erstellten Seiten dann bei der Reproduktion auf eine kleinere Blattgröße verkleinern, etwa in ein  $155 \times 235$  mm Format, wie es z. B. der Springer-Verlag für seine einspaltig "gesetzten" LNCS-Bände macht. Deren Satzspiegel ist dann ca.  $122 \times 200$  mm, was dem Breiten-Höhenverhältnis des goldenen Schnitts von rund 1:1,618 nahekommt. In der Tat ist dies das alte Buchformat *Octav* (vgl. [26]).

Beide Möglichkeiten – mehrspaltiges Layout und von DIN-A4 abweichende Seitengrößen – scheiden für eine Diplomarbeit aus. Für Doktorarbeiten (Dissertationen), die publiziert werden sollen, wäre ein abweichendes Buchformat schon bei der Einreichung der Arbeit aber durchaus vernünftig.

Als letzte Möglichkeit könnte man sich eine schmalere Textspalte vorstellen, bei der die Abbildungs-, Definitions-, Theoremnummerierung und weitere Stichworte (Merkbegriffe) auf

einem breiteren Außenrand neben den zugehörigen Absätzen stehen. Dies ist z. B. ein Format, welches der Vieweg-Verlag für seine Lehrbücher verwendet. Dazu braucht man Absatzformate, bei denen diese Randeintragungen (Marginalien) "mitgleiten", was nicht ganz einfach ist. Ein Vorteil dieses "Herausziehens" ist, dass man etwas Text in der Hauptspalte spart, was den Verlust durch den breiteren Rand ausgleicht und die Seite angenehm "luftig" aussehen lässt. Da Abschlussarbeiten keine Lehrbücher sind und man nicht mit Merkbegriffen arbeitet, bietet sich dieses Format nur an, wenn die Arbeit stark als Folge von Definition, Lemma, Satz, Beweis, Beispiel strukturiert ist oder mit sehr vielen kurzen Einschüben arbeitet.

### **2.3 Gestaltung der Kopf- und Fußzeilen**

Hat man sich für den Satzspiegel entschieden, kann man gleich die *Kopf*- und *Fußzeilen* festlegen. Dies geschieht in der Regel auf einer oder mehreren Vorlagenseiten, die dann durch das ganze Kapitel oder Buch hindurch gelten und Arbeitsseiten zugewiesen werden können, etwa getrennt nach Kapitelanfang und Folgeseiten.

Angesichts des einseitigen Satzspiegels empfehlen wir ein ganz schlichtes Design, das nur eine Kopfzeile enthält, in der linksbündig ein Hinweis auf das gegenwärtige Kapitel und rechtsbündig die *Seitennummer* steht. Unter *Hinweis auf das Kapitel* verstehen wir entweder den Vermerk Kapitel *i*, die Kapitelüberschrift oder Teile der Kapitelüberschrift bzw. eine Kombination davon. Ob Sie darunter noch eine Linie anbringen wollen, überlassen wir Ihrem Geschmack.

Einen Punkt müssen Sie aber beachten. Die Seite mit dem Kapitelanfang enthält nie diese Kopfzeile. Falls Sie aus diesem Grund lieber ganz schlicht eine Seitennummer unten mittig vorsehen wollen, haben Sie Pech. Auch dafür gibt es eine typografische Regel: die letzte Seite eines Kapitels hat keine Fußzeile! Beides lässt sich über Voreinstellungen für die Vorlagenseite festlegen (z. B. "nicht am Kapitelanfang") oder man weist dem Kapitelanfang eine eigene Vorlageseite zu, was den Vorteil hat, dass man dieser Seite dann auch gleich einen größeren Kopfsteg (bis zu einer halben Seite) als den Folgeseiten einräumt.

### **2.4 Randlos Drucken**

Falls Sie gedanklich mit ausgefallenen Kopf- und Fußzeilen spielen, etwa Linien oder farbigen Balken, die vom Blattrand in die Seite hineinragen oder über die ganze Seitenbreite gehen sollen, bedenken Sie einen Punkt. Die meisten DTP-Drucksysteme (auch in Copyshops) drucken nicht *randlos*, sondern lassen systembedingt rundum einen unbedruckbaren Rand von ca. 0,5 cm frei. Deshalb ist die Voreinstellung für die Druckausgabe von PDF-Dokumenten auch oft in vorauseilendem Gehorsam auf "Verkleinerung 95%" eingestellt, um etwaig bis an den Seitenrand gesetzte Teile in den bedruckbaren Bereich zu bringen. In jedem Fall gelingt es Ihnen nicht, Ihre grafischen Elemente randlos darzustellen, es sei denn, Sie haben einen Drucker, der tatsächlich randlos druckt. Alternativ könnten Sie die Datei in eine Druckerei geben, die auf überformatigen Bögen ihre *Satzvorlage* mit zusätzlichen *Schnittmarken* (*Schneidemarken*) außerhalb der gewünschten Seitengröße druckt, damit daraus randlos die Seite geschnitten werden kann. Das wäre bei zwei bis drei Exemplaren völliger Overkill.

Vermeiden Sie solche grafischen Elemente und lassen Sie den Rand frei. Dann löschen Sie auch die automatische Verkleinerung bei der PDF-Ausgabe, denn die brauchen Sie nicht mehr.

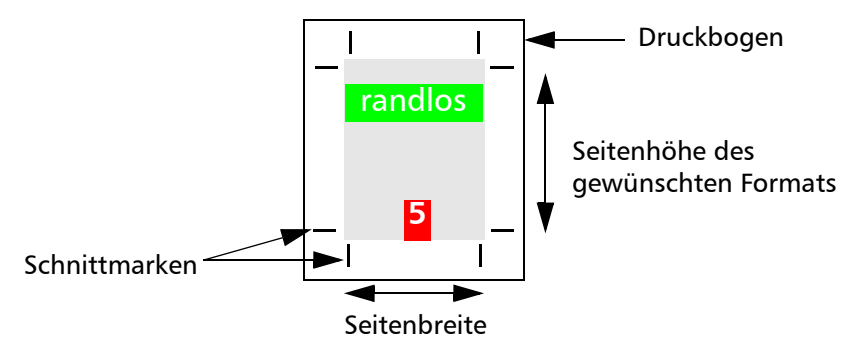

*Abb. 2–2 Randloser Druck mit Schnittmarken*

Wird trotzdem geringfügig beim Druck verkleinert, ist das auch kein Beinbruch, man wird den Unterschied kaum sehen.

### **2.5 Schriftarten**

Die Kunst, Schriften zu entwerfen oder einfach mit unterschiedlichen Schriften Texte zu gestalten, hat eine alte Tradition und ist heute im Computerzeitalter attraktiver denn je. Dafür haben Sie jetzt keinen Nerv? OK, das verstehen wir. Machen wir es kurz.

Wenn Sie Details nicht interessieren, dann lautet unsere Kurzempfehlung so:

- eine *Serifenschrift* für den *Mengentext* (Grundschrift der Arbeit), z. B. *Times Roman*, typischerweise in 12 Punkt
- für Überschriften entweder die gleiche Schrift in größer (1. Ordnung 16pt, 2. Ordnung 14pt) und fett, oder als Kontrast eine serifenlose Schrift, etwa *Univers* (*Arial* eher nicht, weil zu lieblos), entsprechend groß und unter Umständen auch fett
- in Abbildungen wieder entweder die Schrift aus dem Textteil, dann kleiner (10pt oder kleiner) und fett oder *Univers* kleiner und ggf. fett
- für Programmtexte eine nicht-proportionale Schrift, z. B. *Courier* oder *Courier New*

Genauso können Sie die Donald Knuth *Metafont-Varianten* wählen, also *Computer Modern Serif*, *Computer Modern Bright* und *Computer Modern Typewriter*.

Hier folgt jetzt die Begründung dieser Empfehlung mit einer kleinen Einführung in Schriftarten und Schriftfamilien (vgl. [1, 2, 14]). Dafür unterscheiden wir hier acht Schriftkategorien (Tabelle 2 - 2 auf Seite 15), von denen für eine Abschlussarbeit nur die drei wirklich interessieren, die wir oben schon angedeutet haben.

| Schriftkategorie    | einige Vertreter                                                                    | Eigenschaften                                                                                                    |
|---------------------|-------------------------------------------------------------------------------------|----------------------------------------------------------------------------------------------------|
| Renaissance Antiqua | Times, Goudy,<br>Palatino, Baskerville,<br>Garamond, Lucida<br>Bright, Book Antiqua | immer mit Serifen, diese schräg ange-<br>setzt, diagonale Schattenachse, mode-<br>rate Dick-/Dünnvariationen der Striche,<br>angenehmes Schriftbild |

Tabelle 2 - 2: Schriftarten

| Schriftkategorie                           | einige Vertreter                                                                                                    | Eigenschaften                                                                                                    |
|--------------------------------------------|----------------------------------------------------------------------------------------------------|----------------------------------------------------------------------------------------------------|
| Klassizistische Anti-<br>qua               | Bookman, Bodoni,<br>Walbaum, Onyx, New<br>Century Schoolbook,<br>Computer Modern                                                                   | auch Serifen, aber immer waagrecht und<br>sehr dünn, senkrechte Schattenachse,<br>starke Dick-/Dünnvariation,<br>kaltes Schriftbild                                               |
| <b>Egyptienne</b>                          | Clarendon, Memphis,<br><b>ITC Century</b>                                                                                                    | serifenbetonte Linear-Antiqua, nur<br>gering unterschiedliche Strichstärken,<br>kaum dünne Linien                                                                                 |
| Grotesk<br>(serifenlose<br>Linear-Antiqua) | Arial, Helvetica, Uni-<br>vers, Frutiger, Gill<br>Sans, Haettenschwei-<br>ler, Impact, Lucida<br>Sans, Modern,<br>Tahoma, Trebuchet<br>MS, Verdana | aus der Antiqua abgeleitete, serifenlose<br>Schrift (Sans Serif Schrift), keine oder<br>nur geringe Variation der Strichstärken,<br>daher oft keine erkennbare Schatten-<br>achse |
| Schreibschrift                             | Amace, Coronet,<br>Liberate, Park Ave-<br>nue BT, Brush Script                                                                                     | Simulieren die traditionelle Kalligrafie<br>(Schreiben mit einer Feder), für kurze<br>Texte, nur nicht in einer Abschlussarbeit                                                   |
| Zierschrift                                | John Handy LET,<br>Jokerman LET,<br>Matisse ITC, Old<br>Dreadful Nr 7 BT                                                                           | die Betreuung meiner Arbeit am<br>Institut war ein $\mathbf{W}_{\mathbf{d}}^*$ f $\mathbf{Z}$ .                                                                                   |
| Ni chtproporti onal e<br>Schrift           | Courier, Courier New,<br>Lucida Console, Let-<br>ter Gothic                                                                                        | auch Monospace-Schrift genannt, glei-<br>che Zeichenbreite (Dikte), gut für Zah-<br>lenkolonnen und Programmtexte mit<br>Einrückungen                                             |
| $\Box$<br>Symbolschriften                  | Zapf Dingbats, Web-<br>dings, Wingdings,<br>Monotype Sorts,<br>Symbol                                                                              | Symbol codiert einen math. Schriftsatz<br>u. a. für Formeln, mit oder ohne Serifen,<br>Dingbats und Wingdings bieten einen<br>Satz grafischer Symbole                             |

Tabelle 2 - 2: Schriftarten

Antiqua-Schriften entstanden ab dem 15. Jahrhundert und kamen Ende des 17. Jahrhunderts in größeren Gebrauch. Der Name *Antiqua* (wie in *antiquarisch*, also altertümlich, antik) beruht auf einem Mißverständnis. Die Menschen der Renaissance glaubten, die runden kleinen Formen (*Minuskeln*), die in den Skriptorien der Klöster in Gebrauch waren und von denen diese Schriften abgeleitet sind, stammten aus der Antike. Tatsächlich schrieben die Römer aber in geraden Großbuchstaben (*Versalien*), die Minuskeln sind hauptsächlich karolingisch (8. bis 12.  $J<sub>h</sub>$ ).

Die *Serifen* dieser Schriftklasse entsprechen den Anstrichen der Schreibfeder, die Neigung der *Schattenachse* bei den *Renaissance-Antiqua* entspricht der natürlichen Neigung der Schrift beim menschlichen Schreiben. Die Antiqua wirkt gefällig und hat ein ruhiges Lesebild dank der

runden, geschlossenen Formen. Dies steht im Gegensatz zu den aus dem Gotischen kommenden gebrochenen Schriften, etwa der *Textura*, mit der Gutenberg die Bibel druckte.

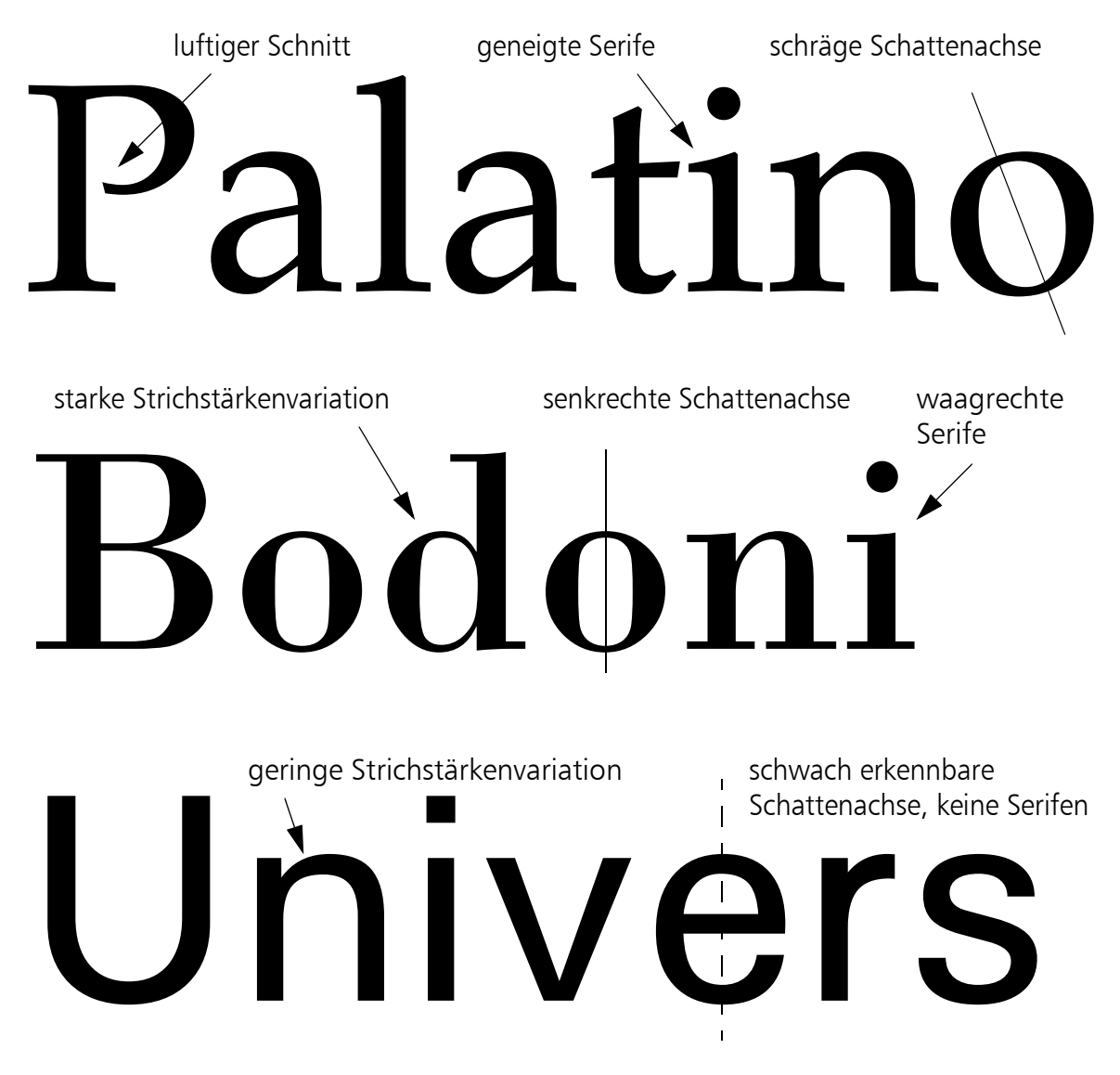

*Abb. 2–3 Schattenachse und Dick-/Dünnvariantionen*

Im Barock wurde die Antiqua strenger, die *Klassizismus-Antiqua* hat eine senkrechte Schattenachse, die Serifen sind dünn und stehen rechtwinklig ab, die Strichbreiten variieren stark wie bei einer gedrehten Spitzfeder, bei kleiner Schriftgröße leidet die Lesbarkeit darunter. Insgesamt strahlt diese Schriftart eine kühle Eleganz aus, achten Sie darauf, wenn Sie wieder mal einen Anzug von GIORGIO ARMANI kaufen.

Die mit Serifen versehenen Antiqua-Schriften, speziell die auf allen Rechnern und Druckern vorinstallierte Schriftfamilie *Times* (bzw. *Times Roman*, *Times New Roman*, *Roman*) sind die Grundschriften im Zeitungswesen und im Buchdruck. Sie sind ökonomisch im Platzverbrauch und sehen in allen Punktgrößen elegant aus. Die *kursiven Formen* und die **fetten Schriftstärken** für *Auszeichnungen* (z. B. zur Hervorhebung von neuen, wichtigen Begriffen) heben sich deutlich vom normalen Schnitt ab.

Verwenden Sie deshalb eine *Serifenschrift* für Ihre Arbeit, etwa Times oder Donald Knuths Computer Modern Roman, wie für diesen und den folgenden Abschnitt beispielhaft verwendet (als OpenType Unicode-Fontfamilie runterladbar von [16]). Vorstellbar wäre auch *Garamond*, die weltweit im Buchdruck am meisten verwendete Schrift, die aufgrund ihrer Verbreitung aber auch ein wenig einen feuilletonistischen Einschlag hat. Das gilt noch mehr für *Palatino*, die Grundschrift z. B. der Zeitschrift *Vanity Fair* ist. Da Ihre Arbeit diesen Leserkreis hochtoupierter Damen wohl nicht erreichen wird, raten wir zur etwas langweiligen, aber wissenschaftlich wirkenden Times.

Mischen Sie nicht verschiedene Serifen-Schriftfamilien, etwa indem Sie für Überschriften eine klassizistische Antiqua wie diese hier wählen und für den Textkörper die gerade erwähnten Garamond oder Palatino. Wie wir unten noch erläutern, muss man beim Kombinieren von unterschiedlichen Schriften auf **klar erkennbare Kontraste** achten, sonst wird der Leser die Variation als einen Fehler interpretieren. Dafür kommen Grotesk-Schriften, also die serifenlosen Schriftfamilien, in Frage, da diese sich deutlich von Serifenschriften abheben.

Die ersten *Grotesk-Schriften* erschienen Anfang des 19. Jahrhunderts für Werbezwecke und wirkten auf Leser grotesk, weil sie allen damaligen Lesegewohnheiten widersprachen, daher die Namensgebung im Deutschen. Die bekanntesten Vertreter sind Helvetica (Swiss), Arial und Univers. Heute haben wir uns besonders durch den Computerbildschirm, auf dem diese Schriftart (meist als Arial) allgegenwärtig ist, so sehr daran gewöhnt, dass selbst längere Fließtexte in einer Sans-Serif-Schrift akzeptiert werden. Trotzdem raten wir davon ab und sehen es lieber, wenn Grotesk-Schriften nur für Überschriften (eine der Voreinstellungen in MS Word), Legende und Tabellentitel sowie für Beschriftungen in Abbildungen verwendet werden. Gerade in letzterem Fall kommt ihr Vorteil, auch bei kleineren Punktgrößen noch lesbar zu bleiben, zum Tragen.

Im 20. Jahrhundert entstanden dynamische Formen der Groteskschriften für die Werbung und für Beschriftungen. Diese weisen unterschiedliche Strichstärken auf und spielen mit verkürzten oder verlängerten Unter- und Oberlängen. Ganz deutlich wird dies in der Schriftfamilie Optima, die Hermann Zapf für die D. Stempel AG in Frankfurt 1952 entwarf und die eigentlich eine Renaissance-Antiqua ohne Serifen ist.

Bekannt sind auch die Arbeiten von Adrian Frutiger, der 1975 die mit seinem Namen versehene Schrift (entwickelt aus der ebenfalls von ihm stammenden Univers) entwarf, die heute als Hausschrift oder im Logo vieler Unternehmen direkt oder als abgeleitete Schrift verwendet wird (vgl. Abb. 2–4).

Eine solche abgeleitete Schriftfamilie ist *Humanist 777* von Bitstream, die mit CorelDRAW ausgeliefert wird, eine andere ist *Myriad*, von *Robert Slimbach* 1992 für Adobe entwickelt und Hausschrift von Apple. Auch unsere Hausschrift ist Humanist bzw. Frutiger.

In diesem Ratgeber taucht Humanist an allen Stellen auf, an denen eine Grotesk erscheint, also in Überschriften und Legenden. Eine gute Alternative wäre *Univers*. Grundsätzlich ist die Mühe, einmal einen besseren Font bei den Absatzeinstellungen auszuwählen, gering und man vermeidet damit die gedankenlose Verwendung der sonst voreingestellten *Arial*, die zwar grundsätzlich keine schlechte Schrift ist, aufgrund ihres inflationären Gebrauchs aber lustlos wirkt.

(a) Humanist 777 Blk BT in 20pt

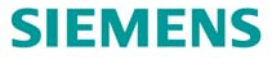

(c) Offizielles Logo der Siemens AG

SIEMENS **Deutsche Post**

(b) Humanist 777 BT in 15pt fett

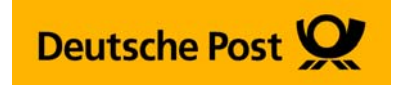

(d) Offizielles Logo der Deutschen Post AG

*Abb. 2–4 Beispiele für Verwendung der Frutiger (Humanist 777) in Firmenlogos [29, 30]*

Grotesk-Schriften in der besonders fetten Stärke (extra bold, black) oder Schriften, die als Auszeichnungsschriften speziell dafür konzipiert wurden (etwa Impact), eignen sich auch gut für eine farbige Darstellung. Falls Sie von Ihrer Arbeit einmal ein wenig abschalten müssen, investieren Sie in ein Exemplar der im Vierfarbdruck hergestellten *Frankfurter Allgemeinen Sonntagszeitung* und studieren Sie deren preisgekrönte Satzgestaltung.

Nach unserer Information verwendet die FAS als Mengenschrift (auch Brotschrift genannt, also die Grundschrift für die Textspalten) *Janson Text* und *Janson Kursiv*. Überschriften werden in *Janson Bold*, Auszeichnungen für Spalteneinschübe aber gern als Versalien (d. h. in Großbuchstaben) in der *Metro Bold*, also dem fetten Schnitt einer Grotesk, einheitlich farbig (rot) gesetzt. Beide bilden einen perfekten Kontrast. Andere Blätter verwenden ganz ähnliche Gegensatzpaare aus Renaissance Antiqua und Grotesk, etwa *Utopia* und *Frutiger* oder *Garamond* und *Franklin*.

Bleiben für die Abschlussarbeit noch die *Monospace-Schriften* als Schreibmaschinenimitat. Diese Schriftart wählt man gerne für Codefragmente oder wenn man im Fließtext Systembegriffe verwendet. Die bekannteste Schriftfamilie ist *Courier* oder *Courier New*.

### **Beispiel**

Die Standardform des **mount** Kommandos ist mount -t *type device dir* SELECT Name, Strasse, PLZ, Ort FROM Adressen WHERE Name = 'Wegner' OR Name = 'Wegener'

In Donald Knuths Computer Modern Fonts gibt es einen ähnliche, recht schöne "Schreibmaschinenschrift": *CMU Typewriter Text*.

```
SELECT Name, Strasse, PLZ, Ort 
FROM Adressen 
WHERE Name = 'Wegner' OR Name = 'Wegener'
```
Andere Kandidaten sind Schriften, in deren Namen eines der Wörter *Console*, *OCR B*, *Typewriter*, *Mono* auftaucht. Alternativ kann man eine gleichmäßige Groteskschrift (z. B. Helvetica oder sogar *Arial*) für diese Zwecke auswählen, wenn alles andere in einer Serifenschrift, etwa der Times, gehalten ist. Allerdings arbeitet man dann mit unterschiedlichen Dickten. Im Beispiel unten wurde Helvetica in 10pt gewählt.

```
SELECT Name, Strasse, PLZ, Ort 
FROM Adressen 
WHERE Name = "Wegner" OR Name ="Wegener"
```
Damit beenden wir den Ausflug in die Welt der Schriften. Gelegentlich werden Sie noch *Symbole* für Formeln und sonstige *Sonderzeichen* benötigen. Sie finden diese, etwa den nachfolgenden Pfeil, auf einem Windowsrechner unter Systemprogramme →Zeichentabelle.

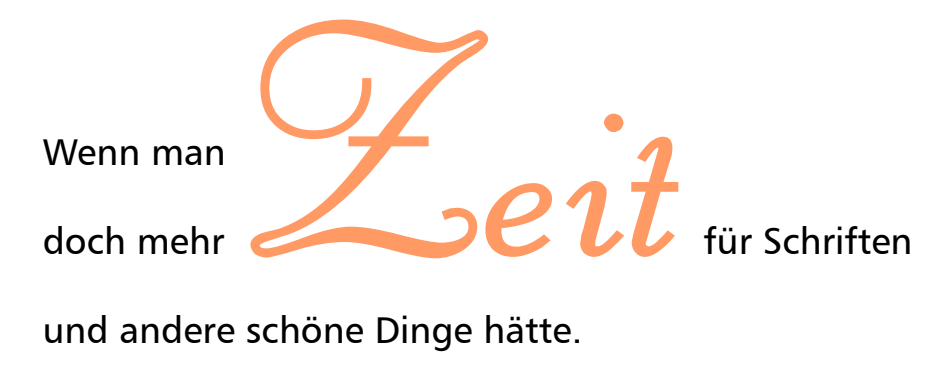

*Abb. 2–5 Zierschrift (hier: Liberate 120pt) mit Anklang an eine Schreibschrift*

### **2.6 Auszeichnungen**

Als Auszeichnung bezeichnet man Hervorhebungen für neu eingeführte Begriffe oder Betonungen im Text. Verwenden Sie dafür nur den Schriftstil *kursiv*. Zwar finden Sie in diesem Ratgeber auch Hervorhebungen mit fetter Schrift, diese sind aber als **Warnungen** und **Ratschläge** gedacht, die in Abschlussarbeiten in der Regel nicht auftretten. Ganz schlechter Stil ist es, verschiedene Formen der Auszeichnung für den selben Zweck (mit der selben Bedeutung) zu mischen, etwa Großbuchstaben (VERSALIEN, KAPITÄLCHEN), fett, unterstrichen, kursiv, farbig, andere Schriftfamilie, anderer Grad.

### **2.7 Absatzgestaltung und Schriftgrad**

Wenn Sie unserem Rat für Satzspiegel und Grundschrift gefolgt sind, gestaltet sich dieses Unterkapitel ganz leicht. Für die hier verwendete Times Roman bietet sich ein Schriftgrad von 12 Punkt (abgekürzt 12pt) an. Ein Schriftgrad gibt – umgangssprachlich gesprochen – die maximale Höhe (Kegelhöhe) einer Type an, also den Abstand der gedachten Linien, an denen Oberlängen und Unterlängen enden. Ein Punkt ist ein typografisches Maß, das auch für Zwischenräume genutzt wird und im DTP-Bereich 0,3527 mm beträgt.

Eine 12-Punkt-Schrift ist immer gut lesbar – denken Sie an die älter werdende Professorenschaft und deren schlechte Augen<sup>1</sup>. Fußnoten, Einträge in Tabellen und Beschriftungen in Abbildungen können Sie mit einem kleineren Schriftgrad, z. B. 10pt, versehen. Auch das Literaturverzeichnis darf man, muss man aber nicht, in einem kleineren Grad (z. B. 11pt) setzen.

<sup>1.</sup> Tatsächlich leiden fast alle Menschen ab 40 Jahren unter einer mehr oder minder starken Hyperopie, allgemein Weitsichtigkeit genannt. Selbst wenn die Lesebrille zur Hand ist, die meisten Diplomarbeiten werden auf schlecht beleuchteten Bahnsteigen von Di-Mi-Do-Professoren gelesen!

Als Zeilenabstand (ZAB) bezeichnet man den Abstand von der Grundlinie einer Zeile zur Grundlinie der Zeile darunter. Er ist ein rechnerischer Wert. Hier haben wir für den Ratgeber einen Abstand von 15pt gewählt, einen Punkt mehr als was Framemaker den "einfachen Abstand" nennt. Man spricht dann auch von einer "12 auf 15 Punkt Schrift". Vielfach liest man auch vom Durchschuss, das ist der Abstand, der früher im Bleisatz als zusätzlicher Abstand zwischen die Zeilen geschossen (geschoben) wurde, hier sind es 3 Punkt<sup>1</sup>.

Er verhindert, dass Unterlängen der oberen Zeile mit den Oberlängen der Zeile darunter ins Gehege kommen. Eine gute Lesbarkeit wird erreicht, wenn der Durchschuss etwa 20% des Schriftgrads beträgt. Bei der 12pt Times hier wären 20% demnach 2,4pt. Tatsächlich sieht dieser Ratgeber mit der 12 auf 15 Punkt Schrift sehr viel luftiger aus als mit einer 12 auf 14 Punkt, die wir aus Platzspargründen zunächst gewählt hatten. Da in Abschlussarbeiten auch Passagen mit einem Stift unterstrichen oder mit einem Textmarker hervorgehoben werden, sollten Sie im Zweifel eher mehr Zeilenabstand zugeben als zu wenig.

Die Einstellungen für Schriftgrad und Zeilenabstand nehmen Sie am Absatzformat Ihres Textverarbeitungssystems vor, sagen wir, für das Format *Haupttext*. Dort stellen Sie auch *Blocksatz* oder *Ausrichtung links* ein. Tatsächlich werden Sie zwei Formate *Haupttext* benötigen, etwa *Haupttext\_Anfang* und *Haupttext\_Folge*. Der Grund ist, dass wir vorschlagen, ohne Zeilenabstand nach dem Absatz zu arbeiten, d. h., Sie tragen bei *Abstand nach* den Wert 0pt ein.

Damit das Auge jetzt leichter zwischen aufeinanderfolgenden Absätzen unterscheiden kann, wird der Folgeabsatz in der ersten Zeile *eingezogen*, d. h., man lässt dort freien Raum. Viele verwenden 0,5 cm, was akzeptabel ist. Typografisch ganz korrekt wäre ein Einzug von einem *Geviert*. Ein Geviert ist ein altertümlicher Ausdruck für Quadrat und bezeichnet in der Typografie ein Maß, das mit dem Schriftgrad (Kegelhöhe der Type) gleichgesetzt werden kann. Demnach sollte bei dieser 12pt Schrift der Einzug 12 Punkte betragen, etwa 0,423 cm.

Allerdings kommt jetzt eine wichtige Grundregel des Schriftsatzes dazu: Absätze werden nicht eingerückt nach Überschriften, Tabellen, Abbildungen, kurz, überall dort nicht, wo man beim Lesen sowieso sieht, dass ein neuer Absatz anfängt. Deshalb brauchen Sie die zwei oben genannten Formate *Haupttext\_Anfang* und *Haupttext\_Folge*. Häufig haben die Textverarbeitungssysteme eine Einstellung für die automatische Formatzuweisung des Folgeabsatzes, d. h. die Festlegung, welcher Absatz nach einer Return-Eingabe erzeugt wird.

Dann können Sie aber bei Überschriften und Abbildungsformaten unter "Format nächster *Absatz*" den Wert *Haupttext\_Anfang* eintragen. *Haupttext\_Anfang* und *Haupttext\_Folge* wiederum haben *Haupttext\_Folge* als Nachfolgeabsatz. Bei *Haupttext\_Anfang* können Sie noch einen *Abstand oben* eintragen, z. B. 6pt. Das schafft Luft nach Abbildungen, Überschriften (dazu siehe unten) und sonstigen Sonderfällen. Am Anfang einer Textspalte entfällt dieser Abstand automatisch, dafür sorgen die Satzsysteme. Insgesamt müssen Sie so nachher manuell nur sehr wenige Absatzformate zuweisen.

Wenn Sie diese Form des Einrückens ohne zusätzlichen Abstand zwischen den Absätzen nicht mögen, müssen Sie einen Abstand nach den Absätzen festlegen. Bei einer 12 auf 15 Schrift wäre ein zusätzlicher Abstand von 4 oder 5 Punkten nach der letzten Zeile ausreichend. Entscheiden Sie sich für das eine oder andere System, eine typografische Todsünde wäre allerdings die Kombination von Einrückung **und** Abstand oder gar der wechselnde Gebrauch.

<sup>1.</sup> Das Typolexikon von Wolfgang Beinert legt allerdings Wert darauf, dass der rechnerische Zeilenabstand nichts mit dem optischen Durchschuss zu tun hat. (vgl. [31])

Ausnahme davon wären Abstände vor und nach einer Aufzählungsliste, deren Absätze Sie mit Punkten (bullet points) oder Spiegelstrichen oder nummeriert einleiten. Auch dafür brauchen Sie Formate, welche die Einrückung links regeln. Die Absätze selbst können weiterhin Blocksatz verwenden. Wieder empfiehlt sich ein Format für *Anfangs-* und für *Folgeabsätze*.

Zuletzt legt man sich ein Format für *Code-Listings* und ein Format *Eingerückt* zu. Beide arbeiten mit Einrückung links (etwa 0,5 cm oder auch wieder das Geviert von oben) und voreingestellten Tabulatoren (etwa mit Folgeabstand 1 cm). Das Code-Format hat als Schrift *Courier* voreingestellt, ggf. in einem kleineren Schriftgrad.

Versuchen Sie nie, Einrückungen oder mehrspaltigen Text mit Leerzeichen zu erzeugen, außer in Codefragmenten mit einer Monospace-Schrift. Generell streckt ein Satzsystem Ihre Zeilen und fügt kaum erkennbar zusätzlichen Abstand ein oder nimmt ihn weg (sog. Kerning, Unterschneiden). Was vielleicht noch gut am Bildschirm aussieht, ist gedruckt eine Katastrophe. Arbeiten Sie immer mit Tabulatoren, verändertem linken Rand, mehrspaltigen Einschüben oder Tabellen mit unsichtbarem Rand.

### **2.8 Zeichen- und Wortabstände**

Damit sind wir auch schon bei den Zeichen- und Wortabständen in einer Zeile. Dazu eine Vorbemerkung darüber, wie wir lesen, wobei wir uns auf den Beitrag der Wikipedia [27] stützen.

Der Mensch kann beim Lesen nur einen sehr kleinen Bereich fokussieren. Der Grund ist, dass das Auge nur um die *Fovea* herum scharfes Sehen erlaubt. Der *Sehwinkel* hierfür beträgt ca. 2 Grad, der Rest ist peripheres Sehen. Das foveale System liefert nur 3 bis 4 hochauflösende Bilder pro Sekunde. In dieser Zeit ist der Leser auf einen Bereich von 2 bis 6 Zeichen in einer Zeile fokussiert (*Fixation*) und muss in dieser Zeit versuchen, das gesehene Wort oder den erfassten Wortteil in einen Sinnzusammenhang mit dem gerade Gelesenen (und dem daraus Erwarteten) zu bringen, um so den ganzen Satz zu verstehen. Danach wandert der Fokus ruckartig zum nächsten Fixationspunkt vor (*Sakkade*) und kann in dieser Phase nichts lesen.

Ein geübter Leser, der einen ihm vertrauten Text vorliegen hat, in dem er praktisch alle Wörter kennt, kann so auf eine Lesegeschwindigkeit von 180 – 240 Wörter/Minute kommen. Muss er auf buchstabenweises Erkennen zurückgreifen, sinkt die Lesegeschwindigkeit, im schlechtesten Fall wie bei einem durchschnittlichen Drittklässler auf unter 100 Wörter/Minute. Genauso sinkt die Lesegeschwindigkeit (und steigt die Frustration), wenn ein Satz nochmals gelesen werden muss, bevor er verstanden wird. Dies kann besonders bei langen Sätzen mit über 8 Wörtern pro Satz oder Halbsatz passieren. Da unser *Kurzzeitgedächtnis* nur 2 Sekunden aufnimmt, somit nur die Entschlüsselung von 6 bis 8 Fixationen speichert, ist bei längeren Sätzen der Anfang schon wieder vergessen, wenn wir das Ende decodiert haben.

Neben der Forderung nach einer klaren, kurzen Satzstruktur zur Förderung der *Lesbarkeit*, kann die Typographie einen Teilaspekt davon, genannt *Leserlichkeit*, beeinflussen. Dazu gehören neben Schriftart, Grad und Zeilenabstand der eingestellte Wortabstand und mögliches *Unterschneiden*.

In Abb. 2–6 ist die obere Zeile auf 135% des *Standardwortabstands* gestreckt, die untere auf 35% dieses Werts gestaucht. Der Standardwortabstand ist 0,25 em, wobei ein *em* ein Maß ist, das einem Geviert gleichzusetzen ist, also der Kegelhöhe der Type, und nur näherungsweise der Breite des Kleinbuchstabens "m" entspricht. In FrameMaker ist der Wortabstand für AbsatzforDieser Satz arbeitet mit sehr großen Wortabständen. Der Text hat "Lücken".

Dieser Satz arbeitet mit sehr kleinen Wortabständen. Der Text wirkt gepresst.

### VAWovcfinke VAWovcfinke VAWovcfinke

#### *Abb. 2–6 Wort- und Zeichenabstände (Unterschneidung)*

mate, wie dieses Format hier, auf eine Spanne von 80 bis 125 % (mit einem Optimum von 95 %) des Standardwortabstands voreingestellt. Dies garantiert einen angenehmen Lesefluss.

Darunter sind in Abb. 2–6 drei Wörter mit unterschiedlicher *Unterschneidung* (engl. *Kerning*) angegeben. Ganz links wird mit extremer Unterschneidung (-5 % des Standardzeichenabstandes) gearbeitet. Man sieht, dass manche benachbarten Zeichen verschmelzen, z. B. das "f" mit dem folgenden "i". Dies ist erwünscht, wenn beide im selben Wortstamm liegen, und man nennt dies eine *Ligatur*, wofür es im Bleisatz eigene Lettern gab.

Daneben ist die Standardvoreinstellung 0 %, Unterschneidung ist zugelassen und erwünscht. Rechts ist die Unterschneidung ausgeschaltet und der Abstand auf 5 % hochgestellt. Beide Abweichungen, die ganz links und die ganz rechts in Abb. 2–6 empfindet das Auge als unangenehm. Bei zu engem Zeichenabstand leidet die Erkennbarkeit der Zeichen, beim Gegenteil, der mangelnden Unterschneidung, zerfallen die Wörter. Gerade deutscher Text mit einer im internationalen Vergleich hohen Anzahl an Großbuchstaben (Versalien) benötigt eine Schriftfamilie, bei der die Versalien nicht zu ausladend sind und die eine vernünftig eingestellte Unterschneidung fördert.

### **2.9 Satztechnische Besonderheiten**

Einige Kleinigkeiten gibt es noch im Schriftsatz bei der Auswahl einzelner Zeichen zu beachten. Dazu gehört, dass zwischen einem *Trennstrich* (*Bindestrich, Divis*) und einem (*Gedankenstrich*, *Bis-Strich*) unterschieden wird. Das Drücken der "Minus-Zeichentaste" (zur Worttrennung) am Rechner erzeugt in der Regel einen Trennstrich mit einer Länge, die ein *Viertelgeviert* ausmacht.

Der *Gedankenstrich* ist dagegen ein *Halbgeviertstrich* und muss gesondert – meist über eine Tastenkombination – erzeugt werden. Er ersetzt das Komma oder Klammern in Einschüben – wie hier gerade – oder tritt in einer Spanne ohne umhüllende Leerzeichen auf: Besuchszeiten sind Mo–Fr 9–17 Uhr. Der noch längere *Geviertstrich* "—"wird in der deutschen Typographie nicht verwendet.

**"***Anführungszeichen***"** stehen im Deutschen am Anfang des eingeschlossenen Texts als 99 auf der Grundlinie und am Ende als 66 an den Oberlängen. In Programmtext sollten aber nur (gerade) Anführungszeichen oben verwendet werden wie bei einer Terminaleingabe üblich.

```
lappend Staaten Nebraska "New York" "New Mexico"
```
Auf das Setzen von Formeln gehen wir hier nicht ein. Beachten Sie aber, dass dort wie im Fließtext Variablen kursiv gesetzt werden, nicht jedoch Formelzeichen oder Ziffern. Man schließt also bei einem Induktionsbeweis von *n* auf *n*+1 und **nicht** von *n* auf *n+1*.

Eine weitere Regel besagt, dass im Fließtext Zahlen zwischen eins und zwölf als Wörter ausgeschrieben werden, größere mit Ziffern angegeben werden. Ausnahmen sind möglich, etwa wenn sehr viele kleine und große Zahlen gemischt auftreten und sich die Lesbarkeit durch eine reine Zifferndarstellung verbessern lässt.

Endet ein Satz bereits mit einem Punkt, wird kein weiterer angefügt. Das gilt für Aufzählungen, Listen usw.

### **2.10 Zeilentrennung**

Damit der Wortabstand optimal in jeder Zeile variieren kann, muss natürlich die *Worttrennung* für den *Zeilenumbruch* eingeschaltet sein. Erstaunlich viele Studenten vergessen das, wobei man in MS WORD dafür einen *Silbentrennlauf* gesondert anstoßen muss. Die Folge des Vergessens sind absurde Lücken in Sätzen, speziell wenn mehrere sehr lange Fachbegriffe zufällig in einer nicht trennbaren Zeile zusammenkommen.

Aber auch bei eingeschalteter Trennung kann so ein Lückenbild entstehen. Schuld daran ist die je Absatz zugelassene Anzahl maximal aufeinanderfolgender Worttrennungen am Ende der Zeilen. Meist ist sie auf 2 oder 3 eingestellt. Die Idee dahinter ist, dass zu viele Worttrennungen die Worterkennung stören, das nochmalige Lesen (Rücksetzen der Lesefixierung) eines Satzes erschweren und den rechten Rand unschön aussehen lassen. Beobachtet man zu viele Lücken, sollte man im Zweifel die Anzahl hochsetzen oder durch Umformulierung des Abschnitts oder Satzes die Situation vermeiden. Das gilt auch, wenn die Worttrennung auf Begriffe wie "make-Kommando" trifft, wo der Begriff bereits einen Bindestrich enthält und der vordere Teil ein Kommandoname ist, den man ungern trennt. In vielen Satzsystemen lässt sich für ein einzelnes Wort an einer bestimmten Stelle die Silbentrennung ausschalten.

Neben der maximalen Anzahl an aufeinanderfolgenden Zeilentrennungen kann man auch einstellen, wie lang die abgetrennten Teile mindestens sein müssen. Die Voreinstellung für das kürzeste Wort, das noch auf eine neue Zeile hinüberrutschen darf, ist hier 5. Das kürzeste Präfix und Suffix, also der abgetrennte Wortteil vorne oder hinten, muss mindestens 3 Zeichen lang sein. Diese Einstellungen sind subjektiv und hängen u. a. noch von der Spaltenbreite ab. Eine asymmetrische Trennung, so wie diese gerade künstlich herbeigeführte, sollte man vermeiden.

Bleibt als nächstes die Frage des Seitenumbruchs innerhalb eines Absatzes. Hier können zwei schwere typografische Fehler auftauchen, die man als *Hurenkind* und als *Schusterjungen* bezeichnet. Ein Hurenkind ist die letzte Zeile eines Absatzes, die als einzelne Zeile an den Spaltenanfang der nächsten Seite wandert. Ein Schusterjunge ist dagegen die erste Zeile eines Absatzes, die alleine noch auf einer Seite unten steht, während der Rest des Absatzes auf der Folgeseite oben weitergeht. Beides kann man mit Einstellungen für *Absatzkontrolle* verhindern, allerdings um den Preis einer Lücke auf der Vorgängerseite. Will man auch das vermeiden, muss man den Absatz kürzen (Hurenkinder) oder den vorherigen Absatz um eine Zeile verlängern (Schusterjungen). Wie oben bemerkt, wirken vor einem Kapitelwechsel selbst zwei Zeilen alleine auf einer ansonsten leeren Seite sehr verloren, was oft nur mit einer starken Kürzung im Text zu vermeiden ist.

### **2.11 Überschriften**

Für Überschriften gibt es verschiedene Ordnungssysteme. Die hier verwendete Dezimalgliederung ist sehr gebräuchlich, mehr als 4 Stellen sollten Sie aber vermeiden. Arbeiten Sie mit automatisierter Nummernvergabe und achten Sie darauf, dass das Format einen Tabulator nach der Nummer setzt, dessen Sprung so groß ist wie der Einzug für Folgezeilen, falls eine Überschrift sehr lang gerät und dann über zwei Zeilen geht.

Die Überschrift steht immer näher am folgenden Fließtext als am vorhergehenden Absatz. Unsere Kapitelüberschriften verwenden die Humanist (Frutiger) in fett mit 24pt, der Abstand danach ist 29pt bei 29pt Zeilenabstand (optisch demnach ca. 58pt). Da sie am Spaltenanfang stehen, hat eine Abstandsangabe für oben keine Wirkung. Anders bei den Überschriften 2. Ordnung, die hier in Humanist 14pt fett mit oben 21pt und unten 8pt Abstand gesetzt sind bei einem Zeilenabstand von 17pt (der optische Abstand ist daher ungefähr 25pt). Geringfügig abweichende Werte sind unkritisch, versuchen Sie aber nicht mit den festen Zeilenschaltungen der Fließtextabsätze zu operieren, die resultierenden Abstände wirken unharmonisch.

### **2.12 Titelblatt, Inhaltsverzeichnis und Seitennummerierung**

Das Titelblatt gestalten Sie nach dem Beispiel dieses Ratgebers, wobei wir eine linksbündige statt zentrierte Anordnung der Zeilen gewählt haben, was eher ungewöhnlich ist, grundsätzlich aber bessere Lesbarkeit bietet. Ob Sie das Logo der Universität einfügen wollen (dann übrigens am besten als eps-Datei und nicht als geringauflösendes jpg-Bild) ist Ihnen überlassen. Meist freuen sich auch die Unternehmen, bei denen Arbeiten verfasst wurden, wenn sie sich mit Namen und Logo auf dem Titel wiederfinden. Manche Fachbereiche wollen aber keinerlei Ausschmückungen und verbieten Logos.

Das *Inhaltsverzeichnis* kommt nach dem *Vorwort* und vor dem ersten Kapitel. Es enthält als Einträge Verweise auf das Vorwort, sich selbst, alle Kapitel mit Unterkapiteln (ggf. noch eine Stufe tiefer), das Literaturverzeichnis, Anhänge, ggf. den Index. Der Verweis besteht aus der Nummer der Kapitel oder Unterkapitel, den Überschriften jeweils mit der Angabe des Seitenstarts. In der Regel wird Ihr Satzsystem das Inhaltsverzeichnis automatisiert erzeugen mit geeigneten Formaten, bei denen die Seitenangabe per Tabulator rechtsbündig an den Spaltenrand kommt. Orientieren Sie sich am Inhaltsverzeichnis des vorliegenden Ratgebers.

Traditionell werden alle Seiten bis zur ersten Seite des Kapitels 1 mit römischen Kleinbuchstaben durchnummeriert, beginnend mit der ersten bedruckten rechten Innenseite<sup>1</sup>, meist dem (inneren) Titelblatt. Ab der ersten Seite des 1. Kapitels (die bei doppelseitigem Satzspiegel immer rechts liegen muss) beginnt die arabische Nummerierung, die so bis zum Ende geht<sup>2</sup>. Tatsächlich ist der "römische Anfang" eine Verlegenheitslösung aus den Zeiten des Bleisatzes, da man damals die Seitenanfänge der Kapitel vorab nicht berechnen konnte und das Inhaltsverzeichnis, dessen Länge ebenfalls unbekannt war, erst ganz zum Schluss separat druckte und dazuband. Falls Sie es einfacher fänden, Ihre Arbeit von der ersten Seite an arabisch durchzunummerieren, würden wir das deshalb auch akzeptieren.

<sup>1.</sup> Das unbedruckte Blatt nach dem Umschlag nennt man *Schmutzblatt*, Sie können darauf verzichten.

<sup>2.</sup> Die manchmal anzutreffende Vorschrift, die Seiten für Anhänge und einen Index in Analogie zum Vorspann mit römischen Ziffern (diesmal groß) durchzunummerieren, ist typografischer Unsinn.

Fast alle Textverarbeitungssysteme bieten die Erstellung eines Abbildungs- und Tabellenverzeichnisses an. Eine Verwendung für solche Verzeichnisse sehen wir normalerweise nicht, wenn aus der Nummerierung der Abbildungen und Tabellen auf das Kapitel geschlossen werden kann. Ausnahmen wären Arbeiten, bei denen recht viele gleichaussehende Abbildungen oder Tabellen auftreten und in denen Leser spontan nach Vergleichstabellen suchen, deren Legende sie wissen, deren Tabellennummern sie aber nicht kennen. Ist das eher untypisch für Ihre Arbeit, dann lassen Sie beides weg!

Falls Sie viel mit Abkürzungen zu Fachbegriffen arbeiten, kann ein Abkürzungsverzeichnis dagegen für den Leser nützlich sein, besonders wenn er die Stelle der Einführung einer Abkürzung überschlagen haben sollte. Auch ein Symbolverzeichnis wird in einer Arbeit mit vielen Formeln immer willkommen sein.

### **2.13 Literaturverzeichnis**

Wie man korrekt zitiert, haben wir im Kapitel 1 ausführlich besprochen. Jede Literaturstelle kommt nun ins *Literaturverzeichnis*, das nicht als Kapitel zählt und deshalb nicht in die Kapitelnummerierung aufgenommen wird. Trotzdem fängt es auf einer eigenen Seite (rechts bei doppelseitigem Satzspiegel) an, wie gehabt ohne Seitenzahl oben.

Am einfachsten definieren Sie ein Absatzformat *Literatur*, das in der ersten Zeile in eckigen Klammern eine fortlaufende Absatznummer enthält, danach einen Tabulatorsprung von ca. 2 cm und danach die Folgezeilen ebenfalls zwei Zentimeter einrückt. Im Fließtext Ihrer Kapitel fügen Sie automatisierte Querverweise auf diese Absätze ein. So überstehen diese Verweise eine ggf. notwendige Neusortierung oder späte Einfügungen ins Literaturverzeichnis.

Alternativ können Sie statt einer Nummerierung auch für jede Literaturstelle eine Abkürzung einführen; üblich sind Kürzel, gebildet aus den ersten 4 Buchstaben eines einzelnen Autors oder aus den Anfangsbuchstaben mehrerer Autoren. In der Regel folgt die Jahreszahl des Erscheinens, bei mehreren Veröffentlichungen aus einem Jahr dann mit folgenden Kleinbuchstaben a, b, c, ...

Achten Sie darauf, dass Ihr Inhaltsverzeichnis das Literaturverzeichnis als Eintrag mit Seitenzahl enthält. Das Literaturverzeichnis kommt nach dem letzten Kapitel, das in der Regel Zusammenfassung heißt (und auch einen Ausblick enthalten darf), und vor allen Anhängen. Das Literaturverzeichnis ist kein Kapitel, erhält deshalb auch keine Nummer vor der Überschrift. Wie bei den Anhängen, die mit einer Überschrift Anhang A, Anhang B ... starten, gelten die Regeln für Kapitelanfänge, also neuer Seitenstart und keine Kopfzeile (Seitenzahl oben).

Falls Sie einen Stichwortindex aufnehmen, was bei Abschlussarbeiten eher ungewöhnlich ist, dann kommt dieser nach dem Literaturverzeichnis und nach allen Anhängen, auch wieder mit den Regeln für Kapitelanfänge. Einen Index wird man zur Platzersparnis doppelspaltig setzen.

### **2.14 Rechtschreibung und Leerzeichenkontrolle**

Die Rechtschreibreform von 1996 mit den nachfolgenden Revisionen von 2004 und 2006 hat nicht gerade die Rechtschreibsicherheit der Bevölkerung gefördert. Auch der Verfasser dieses Ratgebers gesteht, dass er ein Anhänger der "gefühlten Rechtschreibung" ist, was leider oft zu nichtakzeptablen Fehlern führt. Tatsächlich sollten Sie sich an die *gemäßigte neuen Recht-* *schreibung* halten, weil sie sich doch durchzusetzen scheint. *Rechtschreibfehler* sind für einen Korrekteur ärgerlich, weil vermeidbar. Bedenken Sie, dass eine Arbeit mit mehr als einem Dutzend Rechtschreibfehlern selten mit einer glatten Eins benotet wird.

Zwar dürfen Sie sich Ihre Arbeit nicht von einem Fremden schreiben lassen, es ist aber keineswegs verboten, sich die Arbeit von einer rechtschreibsicheren Person, sagen wir von der Schwester oder Freundin, die Deutschlehrerin ist, vom Bruder oder Freund, der Redakteur werden will, durchlesen zu lassen. Gleichzeitig ist auf korrekte Kommasetzung zu achten. Fehlende Kommata stören den Lesefluss erheblich.

Vor die menschliche Korrektur setzen Sie eine automatische *Rechtschreibprüfung*, die von den meisten Satzsystemen angeboten wird. Zwar kann diese keine kontextabhängigen Fehler erkennen, etwa ein "dass" statt "das", bringt aber trotzdem sehr viel.

Vor dieser Prüfung wiederum sollten Sie mit der Funktion *Suchen-Ersetzen* Wörter finden und korrigieren, von denen Sie vermuten, dass sie inkonsistent und ggf. falsch im Text auftauchen. In diesem Ratgeber sind das z. B. "Numerierung" (alte Rechtschreibung) statt Nummerierung oder "z.B." statt korrekt "z. B.", "d.h." statt "d. h." und andere schlechte Gewohnheiten. Auch können Sie sich so für eine einheitliche Schreibweise von Begriffen in Ihrer Arbeit entscheiden, die mal mit und mal ohne Bindestrich, mal groß oder klein geschrieben werden, ohne dass die eine oder andere Form grundsätzlich falsch wäre (Grotesk-Schrift, Groteskschrift).

Falls Sie nicht von Anfang an mit Leerzeichenkontrolle geschrieben haben, die automatisch doppelte Leerzeichen verhindert, sollten Sie danach suchen und je zwei Leerzeichen in eines ändern. Um auch eine ungerade Anzahl von drei oder mehr Leerzeichen zu eliminieren, müssen Sie diesen Vorgang noch einmal wiederholen. Ähnlich findet man doppelte Punkte, die sich gerade in WORD gerne einschleichen. Führen Sie beide Operationen aber nicht blind durch, sondern mit Bestätigung bei jeder Stelle, damit Leerzeichen und Punkte – etwa in Codezeilen – die Bereinigung überleben.

### **2.15 Drucken und Binden**

Drucken Sie nicht auf letzte Minute, denn etwas geht immer schief. Andererseits lohnt es nicht, etwas zu drucken, woran Sie noch Korrekturen anbringen wollen. Lassen Sie am Bildschirm in der PDF-Ausgabe kapitelweise Korrekturlesen und drucken Sie zunächst nur in eine Datei. Erst wenn alles tatsächlich endgültig abgesegnet ist, drucken Sie selbst oder geben die PDF-Datei in einen Druckshop.

Als *Papiersorte* würden wir statt des üblichen Kopiererpapiers, das 80 g/m2 ist, ein glattes 100 g/m2-Papier (z. B. DCP) empfehlen, das in jedem Kopierladen zu rund 10,- EUR für ein Paket mit 500 Seiten zu haben ist. Noch dickere Papiere, etwa 120 g/m<sup>2</sup>, sind zu kartonartig.

Ob ein (Farb-)Laserdrucker oder ein Tintenstrahldrucker zum Einsatz kommt, hängt von den persönlichen Umständen ab. Seiten aus unterschiedlichen Druckern zu mischen, empfiehlt sich nicht. Trotz gleich eingestellter Schrift und Qualitätsstufe ist der Schwärzungsgrad meist unterschiedlich und deutlich erkennbar. Wenn Sie selber drucken, dann achten Sie auch auf genügenden Vorrat an Toner bzw. Tinte. Nach dem Gesetz der ungleich verteilten Wahrscheinlichkeiten leuchtet das Warnlicht beim Drucken abends genau mit Ladenschluss auf. Damit ist ihr Zeitplan, über Nacht zu drucken und morgens früh binden zu lassen, hinfällig.

Kommen wir also zum Binden. Obwohl die Prüfungsordnung bei Bachelor- und Masterarbeiten drei abzugebende Exemplare vorsieht, gibt sich der Studienservice mit zwei Exemplaren (je eines für Erst- und Zweitgutachter) zufrieden, wenn Sie die Arbeit als PDF-Datei bereithalten. Die Exemplare müssen gebunden sein, wobei eine Ringbindung unzulässig ist, da Seiten ohne Spuren leicht austauschbar wären.

Im Copyshop wird man Ihnen vermutlich zwei Bindearten anbieten: die höherwertige *Klebebindung*, wie man sie vom Taschenbuch kennt und bei der **ein** umlaufender Karton Vorder- und Rückdeckel bildet, und eine einfachere *Textilbindung*, bei der **zwei** lose Kartons oder Kunststoffblätter mit einem Band oder einer Schiene fest verbunden werden. Eine Klebebindung, bei der ja der Leim chemisch ins Papier eindringt, sollte eine Nacht austrocknen, damit sie hält. Manche Institute verlangen auch, dass auf dem Umschlagkarton nochmals das Titelblatt abgedruckt ist, weshalb gerne ein eierschalengelber oder hellblauer Karton genommen wird, auf dem gut gedruckt (oder im Shop kopiert) werden kann. Das kostet extra Geld und Zeit, wir verzichten darauf und Sie sind dann in der Wahl des Kartons frei.

Meist wird sowieso auf den letzten Drücker gebunden, auch deswegen entscheiden sich viele Studierende für die einfachere Textilbindung, die man sofort mitnehmen kann. Oft empfehlen die Läden dann ein durchsichtiges, hartes PVC-Blatt als Deckel.

Dagegen ist nicht unbedingt etwas einzuwenden, weil es praktisch und preiswert ist. Einem bibliophilen Menschen treibt es zwar die Zornesröte ins Gesicht, aber wir sind nicht so pingelig. Nur, wenn dieser harte Deckel sich dann nicht "wegknicken" lässt, ist das für den Leser und noch mehr für den Gutachter ärgerlich, weil die Arbeit nicht aufgeklappt beim Lesen liegen bleibt und letzterer nur mühsam Anmerkungen eintragen kann. Das sollten Sie bitte vermeiden.

Achten Sie auch darauf, dass Sie in den Arbeiten die Erklärung gemäß §22 (11) der Allgemeinen Bestimmungen für Prüfungsordnungen mit den Abschlüssen Bachelor und Master an der Universität Kassel (AB Bachelor/Master) vom 18. Dezember 2012 eigenhändig unterschreiben. Legen Sie die Anmeldungen Ihrer Arbeit bei und lassen Sie die Exemplare im Studienservice abstempeln, bevor Sie die Arbeiten dem Erstgutachter weiterreichen.

### **3 Zusammenfassung**

Der Auftrag war, einen gut lesbaren Ratgeber für das Anfertigen von Abschlussarbeiten zu verfassen. Ob er gut lesbar ist, müssen andere entscheiden. Der anvisierte Umfang von 30 Seiten wurde knapp überschritten. Das ist normal.

Leider hat das Aufschreiben und der typografische Feinschliff knapp vier Wochen gedauert und damit doppelt so lang wie geplant. Das ist leider auch normal, wirft aber die Frage auf, ob es nicht anders geht.

Einige vernünftige Vorlagen (Templates) für WORD gibt es wohl im Netz. Das kann jeder selbst recherchieren, wir wollen eine Vorlage gemäß den Ausführungen hier ins Netz stellen.

Für FrameMaker gibt es ein herunterladbares Template für "Thesis", den englische Begriff für alle akademischen Arbeiten bis hin zur Dissertation (Ph. D. Thesis). Obwohl laut Begleittext mit den Anforderungen der UC Berkeley abgestimmt, entspricht die Vorlage nicht unseren Vorstellungen. So sind die riesigen Zeilenabstände zwar gut für den Korrekteur, treiben aber die Seitenzahlen unsinnig hoch.

Für den Ratgeber hier haben wir mit dem Buchformat angefangen, das wir in FrameMaker für unsere Skripten verwenden. Die Anpassung auf ein Abschlussarbeitsformat war schwieriger als gedacht. Das liegt an den fehlenden Möglichkeiten, Änderungen an Vorlagenseiten, Absatzund Zeichenformaten in einem Kapitel auf alle anderen Kapitel einheitlich zu übertragen. Zwar gibt es die Möglichkeit, mit dem Befehl *Format importieren* die Angaben in Kapitel *x* auf Kapitel *y* zu übertragen, die Formate in *y* sind dann aber eine Vereinigung der Formate von *x* und *y*. Das führt unweigerlich zu einer Inflation an Formaten, zwar nicht so schlimm wie in WORD, aber trotzdem bei unbedachten Änderungen fatal.

Kompliziert war auch die Nummerierung, die man global für das Buch und lokal für jede Datei regeln kann. Trotzdem war es letztendlich richtig, die Arbeit als ein Buch mit mehreren Dateien (eine je Vorwort, Inhaltsverzeichnis, Kapitel, Literaturverzeichnis, Index) zu gestalten. FrameMaker läuft so sehr stabil, solange nicht sehr große Bilder eingebunden sind. Ähnliche Empfehlungen gelten auch für andere Satzsysteme. Gerade WORD sagt man nach, dass es bei sehr großen Arbeiten, die in einer Datei liegen, instabil wird.

Gleichzeitig haben wir versucht, vernünftige Richtlinien zu empfehlen, die zwar üblichen akademischen Standards genügen, aber einfachen Regeln folgen und leicht zu realisieren sind. Der eher minimalistische Touch ist auf lange Sicht wohltuender als ein aufdringlicher Stil. Natürlich darf eine Arbeit über Web-Design auch bunter sein als hier vorgeschlagen.

Der Ausflug in die Welt der Schriftarten geriet vielleicht ein wenig ausschweifend, aber auch das ist typisch für Abschlussarbeiten: was man am Rande des Themas an Wissen aufsammelt ist oft spannender, als das mit zunehmender Bearbeitungszeit langweiliger werdende Thema.

Bleibt somit zum Schluss die Frage, was denn die *gute* Abschlussarbeit zur *sehr guten* macht? Im Zweifel natürlich der Inhalt, also die erzielten Resultate, die gelungene Implemen-

Im Vordergrund steht die wissenschaftliche Auseinandersetzung mit einer Aufgabe und wir honorieren den ehrlichen Versuch, unter Zeitdruck die geleisteten Schritte und Erkenntnisse möglichst gut lesbar zu Papier zu bringen. Was der Ratgeber erreichen will ist, dass Sie keine leicht vermeidbaren Fehler machen. Wenn Sie ihn ein wenig gelesen haben und beherzigen, sollte das gut, vielleicht sogar sehr gut, gelingen.

# **Literaturverzeichnis**

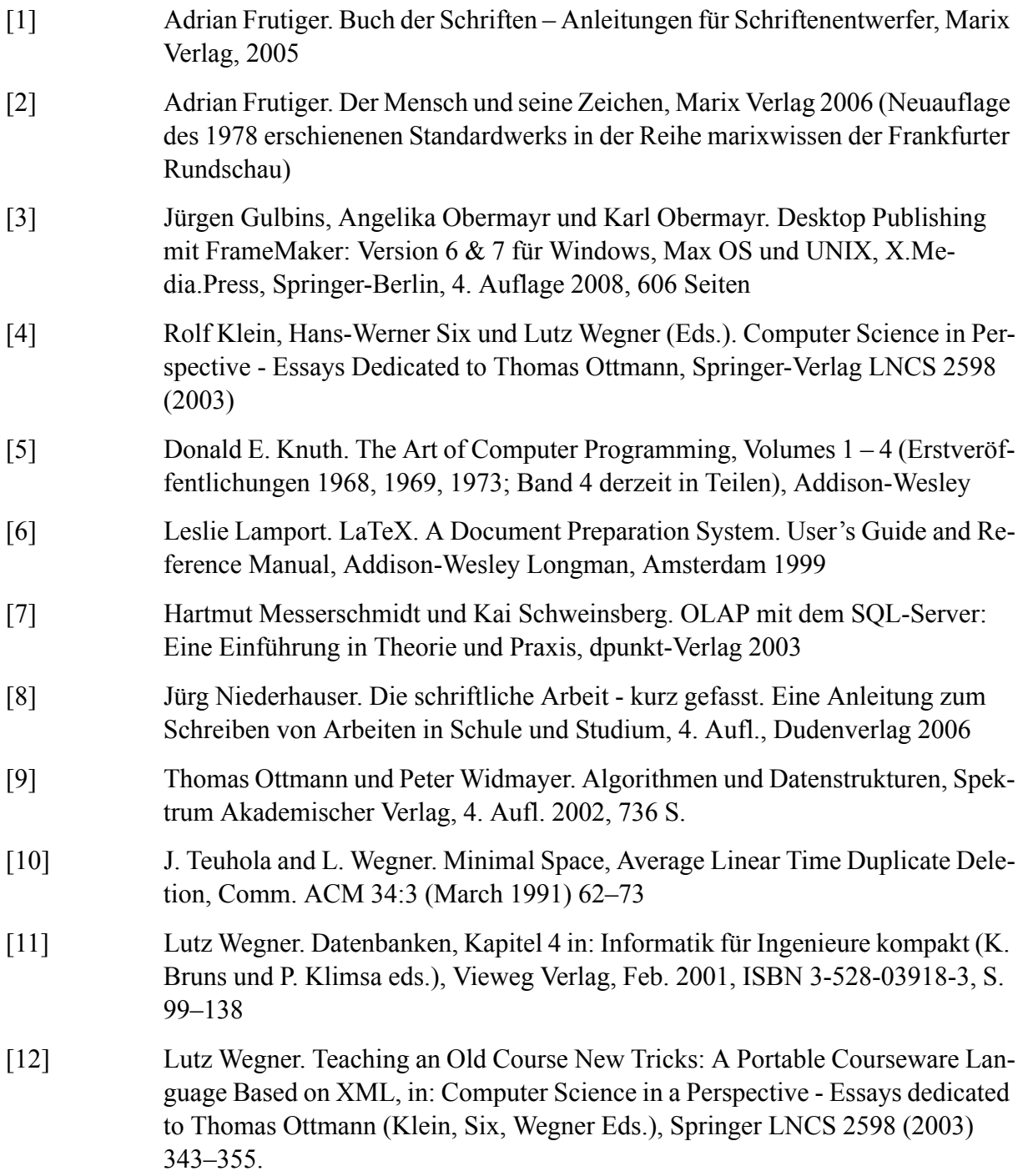

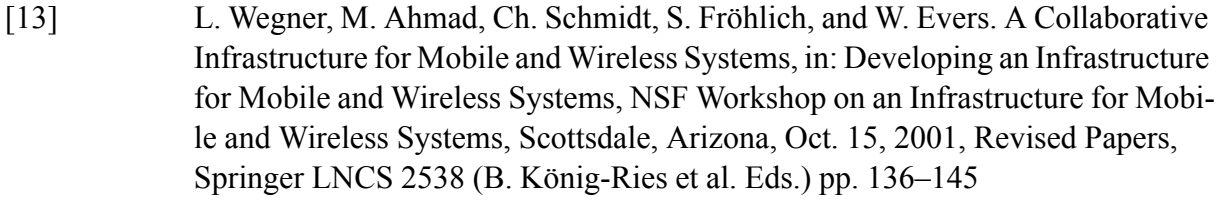

[14] Robin Williams. Design und Typografie: ... für Dich! - Die überraschend einfachen Gesetze guten Designs, Addison-Wesley, München (2008), 216 Seiten

### **Webseiten**

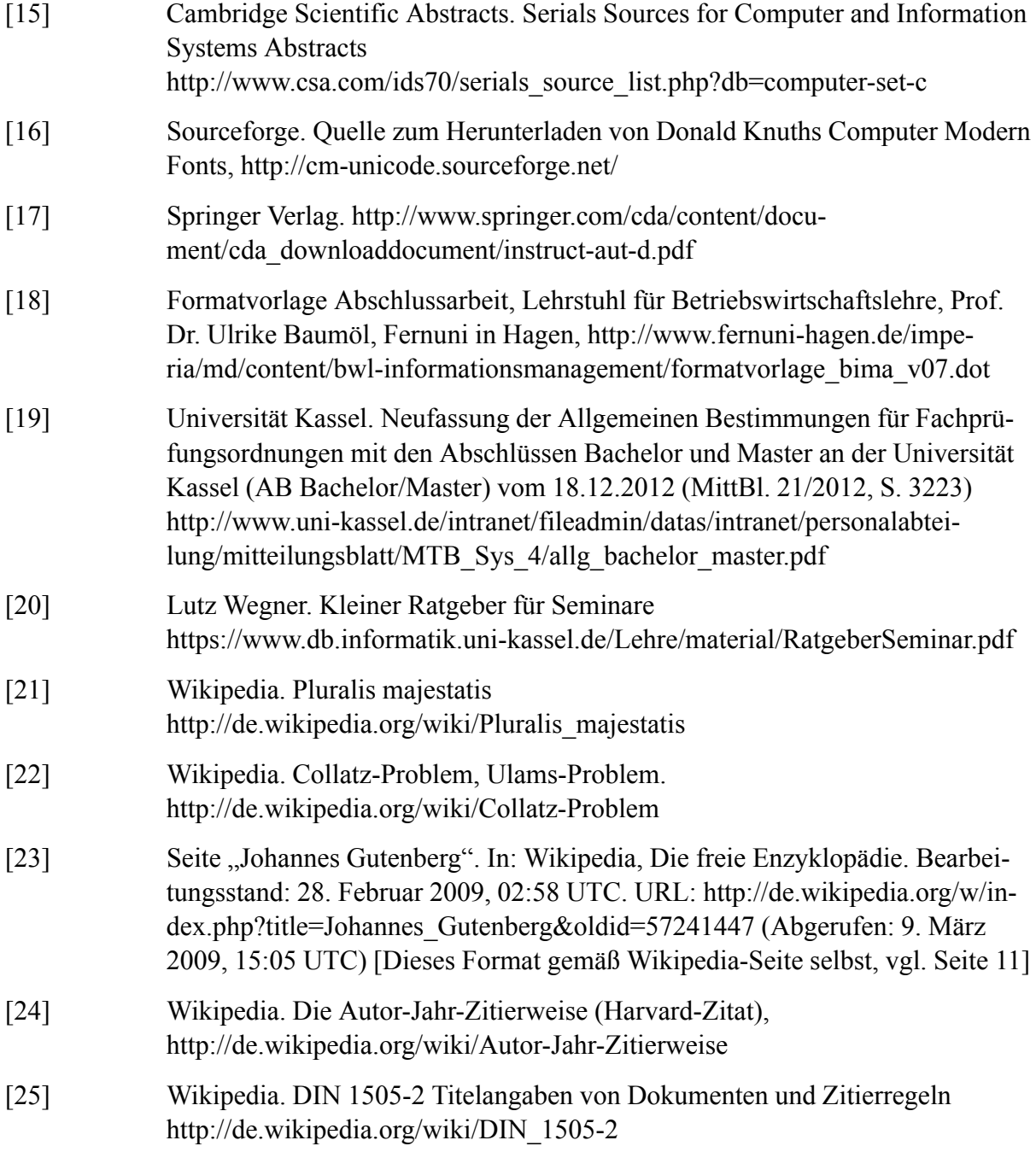

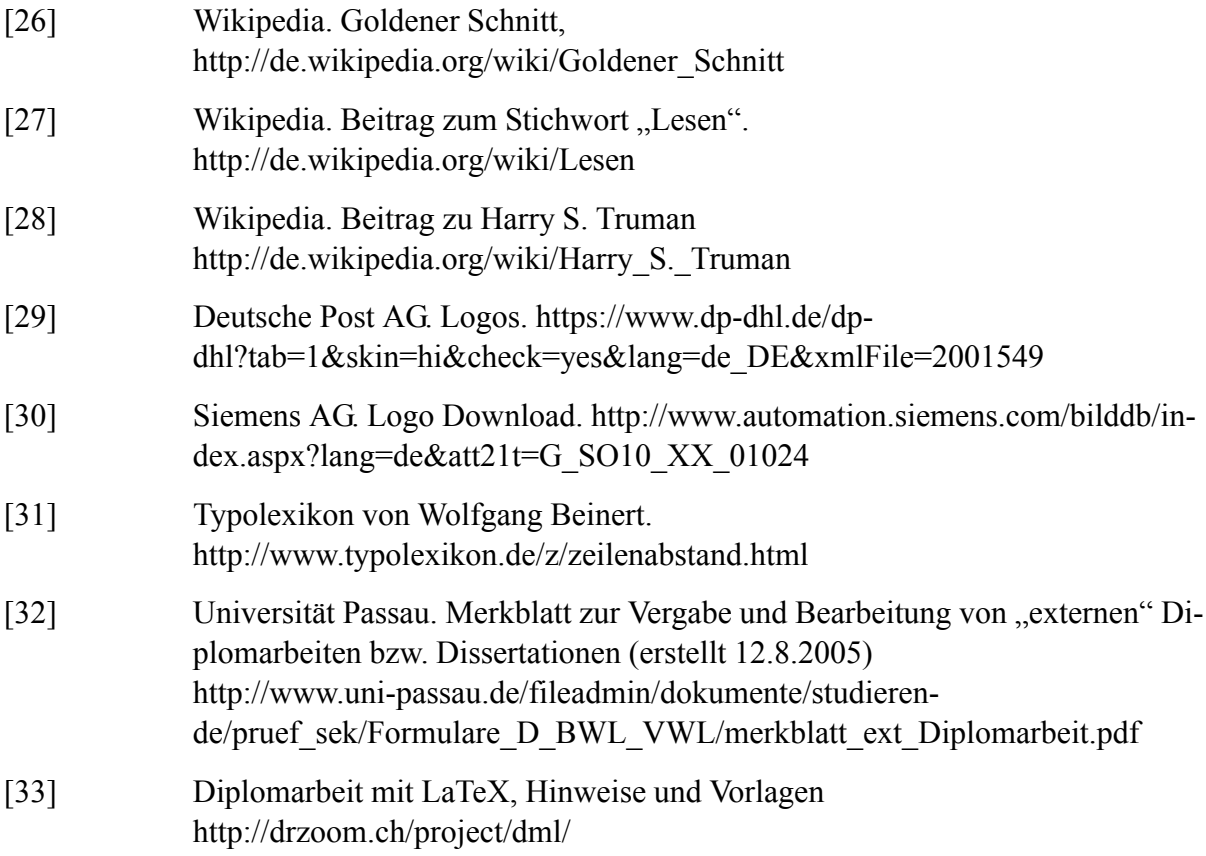

# **Anhang A – §22 der AB Bachelor/Master**

*Auszug aus den Allgemeinen Bestimmungen für Prüfungsordnungen mit den Abschlüssen Bachelor und Master an der Universität Kassel (AB Bachelor/Master) vom 18.12.2012 [19].*

### § 21 Bachelorarbeit

(1) Die Bachelorarbeit soll zeigen, dass die Kandidatin oder der Kandidat in der Lage ist, innerhalb einer vorgegebenen Frist ein Problem aus ihrem oder seinem Studiengang selbstständig nach wissenschaftlichen Methoden zu bearbeiten. Das Thema muss so beschaffen sein, dass es innerhalb der vorgesehenen Frist bearbeitet werden kann.

(2) Die Fachprüfungsordnungen regeln den Bearbeitungsumfang der Bachelorarbeit; er beträgt je nach Bearbeitungsumfang mindestens 6 Credits und darf 12 Credits nicht überschreiten. Die Zeit von der Themenstellung bis zur Abgabe der Bachelorarbeit beträgt mindestens vier und höchstens neun Wochen. Sofern zur Flexibilisierung der Prüfung für die Bachelorarbeit die studienbegleitende Durchführung vorgesehen ist und gleichzeitig noch Lehrveranstaltungen besucht werden, kann die Bearbeitungszeit auf bis zu 18 Wochen verlängert werden. Die Bearbeitungszeit wird in der Fachprüfungsordnung festgelegt.

(3) Die Bachelorarbeit ist von einer Professorin oder einem Professor oder einer anderen nach § 5 Abs. 2 prüfungsberechtigten Person zu betreuen und zu begutachten (Erstgutachter). Soll die Bachelorarbeit in einer Einrichtung außerhalb der Universität Kassel durchgeführt werden, bedarf es hierzu der Zustimmung der oder des Vorsitzenden des Prüfungsausschusses.

(4) Die Fachprüfungsordnungen regeln,

- 1. in welchem Studiensemester das Thema der Bachelorarbeit frühestens ausgegeben werden kann,
- 2. weitere Voraussetzungen für die Ausgabe des Themas,
- 3. das Verfahren, nach dem die Studentin/der Student das Thema erhält,
- 4. das Verfahren, nach dem Fristen und Termine im Zusammenhang mit der Bachelorarbeit festgesetzt werden,
- 5. in wie vielen Exemplaren und in welcher Form (z.B. schriftliche gebundene Exemplare, Datenträger) die Bachelorarbeit abzugeben ist.

(5) Mit der Ausgabe des Themas wird vom Prüfungsausschuss eine Zweitgutachterin oder ein Zweitgutachter bestellt. Einer der Gutacher muss i.d.R. der Gruppe der Professorinnen und Professoren angehören.

(6) Die oder der Vorsitzende des Prüfungsausschusses sorgt dafür, dass die Kandidatin oder der Kandidat rechtzeitig ein Thema für die Bachelorarbeit erhält.

(7) Die Bachelorarbeit kann auch in Form einer Gruppenarbeit zugelassen werden, wenn der als Prüfungsleistung zu bewertende Beitrag der/des einzelnen Studierenden aufgrund der Angabe von Abschnitten, Seitenzahlen und anderen objektiven Kriterien, die eine deutliche Abgrenzung ermöglichen, deutlich unterscheidbar und bewertbar ist und die Anforderungen nach Abs. 1 erfüllt.

(8) Kann der erste Abgabetermin aus Gründen, die die Kandidatin oder der Kandidat nicht zu vertreten hat, nicht eingehalten werden so verlängert der Prüfungsausschuss einmal die Bearbeitungszeit, wenn die Kandidatin oder der Kandidat dies vor dem ersten Ablieferungstermin beantragt und die Betreuerin oder der Betreuer zustimmt. Die Fachprüfungsordnungen regeln den Zeitraum für die Verlängerung der Bearbeitungszeit; maximal kann eine Verlängerung um 50% der Bearbeitungszeit eingeräumt werden. Dauert die Verhinderung länger, so kann die Kandidatin oder der Kandidat von der Prüfungsleistung zurück treten.

(9) Das Thema einer Bachelorarbeit kann nur einmal und nur innerhalb des ersten Drittels der Bearbeitungszeit zurückgegeben werden. Wird infolge des Rücktritts gem. Absatz 8 Satz 1 ein neues Thema für die Bachelorarbeit ausgegeben, so ist die Rückgabe dieses Themas ausgeschlossen.

(10) Die Bachelorarbeit ist in der Regel in deutscher Sprache abzufassen. Die Fachprüfungsordnungen können die Verwendung einer anderen Sprache regeln.

(11) Bei der Abgabe der Arbeit hat die Kandidatin oder der Kandidat schriftlich zu versichern, dass sie oder er die Arbeit - bei einer Gruppenarbeit sie ihre oder er seinen entsprechend gekennzeichneten Anteil der Arbeit – selbstständig verfasst und keine anderen als die angegebenen Quellen und Hilfsmittel benutzt hat.

(12) Das Thema sowie der Ausgabe- und Abgabezeitpunkt der Arbeit sind beim Prüfungsausschuss aktenkundig zu machen.

(13) Die Bachelorarbeit ist von beiden Gutachtern selbstständig zu bewerten. Die Bewertung der Gutachter soll spätestens sechs Wochen nach Abgabe der Bachelorarbeit vorgelegt werden. Der Prüfungsausschuss kann für einen Prüfungstermin einheitlich die Begutachtungsfrist verkürzen, wenn dies aus organisatorischen Gründen erforderlich ist, um der Kandidatin oder dem Kandidaten eine fristgerechte Fortsetzung des Studiums zu ermöglichen.

(14) Die Bachelorarbeit ist fristgemäß bei der Vorsitzenden oder dem Vorsitzenden des Prüfungsausschusses abzuliefern. Wird die Bachelorarbeit nicht fristgemäß abgeliefert, gilt dieser Prüfungsteil als nicht bestanden.

(15) Bei unterschiedlicher Bewertung der Bachelorarbeit wird von der Vorsitzenden oder dem Vorsitzenden des Prüfungsausschusses die Note entsprechend § 13 Abs.4 festgesetzt. Der Prüfungsausschuss holt die Stellungnahme einer dritten Gutachterin oder eines dritten Gutachters ein, wenn die Beurteilungen der Gutachter um mehr als 2,0 voneinander abweichen oder einer der Gutachter die Bachelorarbeit als "nicht ausreichend" beurteilt. Die Note wird in diesem Fall aus den Noten des Erstprüfers, Zweitprüfers und Drittprüfers binnen weiterer zwei Wochen gem. § 13 Abs. 4 gebildet.

(16) Wird die Bachelorarbeit nicht mindestens mit "ausreichend" (4,0) bewertet, so ist diese Entscheidung der Kandidatin oder dem Kandidaten gegenüber schriftlich mitzuteilen. Der Bescheid ist mit einer Rechtsmittelbelehrung zu versehen.

(17) Die Fachprüfungsordnungen können vorsehen, dass die Bachelorarbeit in einem Abschlusskolloquium vorzustellen ist. Zeitpunkt, Benotung, Gewichtung und Wiederholung des Kolloquiums sind zu regeln.

(18) Studierende desselben Studiengangs sind mit Zustimmung des Prüfenden berechtigt, beim Kolloquium als Zuhörerinnen/Zuhörer teilzunehmen.

### **Anhang B – Externe Arbeiten**

#### **Der rechtliche Rahmen**

Abschlussarbeiten werden gerne mit anwendungsbezogenen Themen bei privatwirtschaftlichen Unternehmen geschrieben. Grundsätzlich ist das zu begrüßen. Allerdings werfen diese sog. "externen Arbeiten" eine Reihe von Rechts- und Verfahrensfragen auf.

Rechtlich gesehen sind Abschlussarbeiten "Prüfungsleistungen" und fallen damit in den von Hochschulen zu regelnden Bereich. Die Verantwortung für den korrekten Ablauf der Prüfung liegt zunächst beim betreuenden Hochschullehrer, der auch für die Themenvergabe zuständig ist. Natürlich wird sich dieser mit einem Ansprechpartner im Unternehmen in Verbindung setzen, ohne dass dieses einen Anspruch erwirbt, auf Thema oder Inhalt der Arbeit Einfluss zu nehmen. "Vorschläge und Initiativen in dieser Richtung sind prüfungsrechtlich gesehen unverbindliche Anregungen für den betreuenden Hochschullehrer bzw. den Prüfungskandidaten." (aus: Merkblatt der Universität Passau [32]).

Die Prüfungsordnung verlangt eine selbstständige wissenschaftliche Bearbeitung des Themas. Damit ist der Verfasser der Arbeit alleiniger Urheber, als Prüfungskandidat kann er nicht Arbeitnehmer des Unternehmens sein und unterliegt somit auch nicht dem Gesetz über Arbeitnehmererfindungen, ist vielmehr als freier (Mit-)Erfinder Träger des patentrechtlichen Schutzes. Er kann Nutzungsrechte an Dritte, speziell das Unternehmen, in dem er seine Arbeit anfertigt, freiwillig vertraglich abtreten.

Dann muss aber auch der Studierende prüfen, ob er selbst tatsächlich über die Rechte verfügt, die er abtreten will. Dies wäre nicht der Fall, wenn er z. B. mit Institutssoftware arbeitet oder auf geschütztem Know-how anderer Institutsmitglieder aufbaut. Problematisch ist auch die Situation, in der ein Studierender für das Unternehmen Software erstellt, in die Programmteile einfließen, die unter eine der *Public-Domain-Lizenzen* fallen, etwa die GNU General Public License. Diese regeln, dass damit entstehende Software wieder frei und offen bleibt. Insofern kann ein Unternehmen daran keine exklusiven Nutzungsrechte erwerben, wohl aber hat der Verfasser weiterhin das Urheberrecht.

Dem betreuenden Professor kommt im Übrigen kein Miturheberrecht zu, auch wenn er wesentliche Anregungen gegeben hat. Ferner kann er die Betreuung nicht als Nebentätigkeit anmelden, denn das Abhalten von Prüfungen und die Betreuung der Arbeiten ist Teil seiner Dienstpflichten. Ist aber erkennbar, dass das Unternehmen – über die Möglichkeit zum Verfassen einer anwendungsbezogenen Arbeit hinaus – mit dem Einsatz des Verfassers unter Einbindung des Betreuers auch Ergebnisse erzielen möchte, die für das Unternehmen einen Marktwert besitzen und für die der Einsatz von Geräten, Software und/oder Know-how der Universität wesentlich ist, sollte das Unternehmen mit der Universität einen Kooperationsvertrag abschließen, der auch eine Honorierung als Drittmitteleinwerbung vorsieht.

Hierfür hat die Universitätsverwaltung rechtlich geprüfte Musterverträge. Innerhalb dieser Verträge kann der Verfasser einer Arbeit auch eine Vergütung als studentische Hilfskraft erhalten, wenn er zu dem Drittmittelprojekt über das eigentliche Verfassen seiner Arbeit hinaus einen Beitrag leistet. Ähnlich wäre eine Vergütung direkt beim Unternehmen zu sehen.

Unabhängig davon, ob ein Kooperationsvertrag abgeschlossen wird oder nicht, kann ein Unternehmen immer verlangen, dass eine Geheimhaltungsvereinbarung für vom Unternehmen vertraulich eingestufte Informationen mit der Universität getroffen wird. Diese Vereinbarung gilt für alle Personen, die von Amts wegen die Arbeit einsehen dürfen und schließt alle anderen von der Einsicht aus. Die Geheimhaltungsvereinbarung darf den ordnungsgemäßen Ablauf der Prüfung einschließlich einer etwaigen gerichtlichen Anfechtung der Prüfungsleistung nicht beeinträchtigen. Auch hierfür gibt es Mustervereinbarungen der Universität.

### **Grundsätzliche Überlegungen und Schlussfolgerung**

Geht man der Frage auf den Grund, warum sich eine externe Abschlussarbeit auf so schwierigem rechtlichen Terrain bewegt, wird man schnell feststellen, dass dies an unterschiedlichen Auffassungen zum Wesen erfinderischer Leistungen liegt. Die Wissenschaft lebt davon, neue Erkenntnisse zu veröffentlichen und damit urheberrechtlich zu sichern, auch wenn die Veröffentlichung dann eine nachträgliche Patentierung ausschließt. Gerade in der Informatik zeigt sich an den Vorzeigeprojekten Linux und Wikipedia, die auf Public-Domain-Lizenzen beruhen, wie öffentlich verfügbare Systeme mit großem Nutzen für die Allgemeinheit entstehen können.

Die Gegenrichtung, eine wachsende Verbreitung von Softwarepatenten, wird eher kritisch gesehen, weil damit potentiell jeder Entwicklungsschritt unter dem Damoklesschwert einklagbarer Schutzrechtsverletzungen steht. Die über die IT-Industrie immer wieder hinwegziehenden Abmahnwellen sind dafür nur ein Vorgeschmack.

Eher unstrittig ist das berechtigte Interesse der Unternehmen, ihre Interna und ihr Know-how vor Ausspähung zu schützen. Allerdings sollte ein Unternehmen sich fragen, ob es verantwortungsvoll handelt, wenn es einen Werkstudenten an unternehmenskritischen Stellen einsetzt. Genauso fragwürdig erscheint es, wenn ein Unternehmen ausgerechnet dem Verfasser einer Bachelor- oder Masterarbeit – und nicht einem Mitarbeiter der hauseigenen FuE-Abteilung – ein Thema anbietet, von dem es sich eine patentierbare Erfindung verspricht.

Ein Ausweg wäre die Rückbesinnung auf die ursprünglichen Ziele externer Abschlussarbeiten. Primäres Ziel ist und bleibt die Förderung des Austauschs zwischen Wissenschaft und Praxis. Dies lässt sich mit einem anwendungsnahen, forschungsorientierten Thema etwas außerhalb der Produktlinie erreichen. In Frage kommen Ideen oder Phänomene, die ein Unternehmen einmal grundsätzlicher untersuchen lassen will oder für die es prototypisch eine Anwendung entwickeln lässt. In der Regel fehlen dafür einerseits dem Unternehmen im tagtäglichen Projektbetrieb die Ressourcen, andererseits der Universität die Praxisdaten und das Anwendungsumfeld. Idealerweise ist das Ergebnis eine Veröffentlichung oder Messepräsentation.

Ein zweites legitimes Ziel ist natürlich immer die Kontaktaufnahme der Unternehmen mit qualifizierten potentiellen Arbeitnehmern. Wenn drittens für den Studierenden und ggf. für das Institut des betreuenden Professors noch eine Vergütung in Form einer Drittmitteleinwerbung abfällt, die allerdings weder für den Prüfungskandidaten noch für den Betreuer eine Honorierung der Abschlussarbeit darstellen darf, ist allen Seiten gedient.

# **Anhang C – Muster für Erklärung**

### **Disclaimer Diplom-/Bachelor-/Masterarbeit**

Die vorliegende Diplom-/Bachelor-/Masterarbeit entstand als externe Abschlussarbeit bei der *FIRMA XYZ* in *XYZ-STADT*. Soweit nicht anders gekennzeichnet, stellen die darin vorgestellten Verfahren, Methoden und Ergebnisse eigenständige wissenschaftliche Leistungen des Verfassers dar. Zugleich beruhen sie in Teilen auf Forschungsarbeiten und Produktentwicklungen, die Eigentum der Fa. *FIRMA XYZ* sind. Daher hat der Verfasser und Urheber der Arbeit alle ihm gehörenden Nutzungs- und Verwertungsrechte uneingeschränkt an die *FIRMA XYZ* abgetreten und die Universität Kassel von allen Ansprüchen freigestellt. Die in der Arbeit enthaltenen Ansichten und Meinungen sind die des Verfassers und entsprechen nicht zwangsläufig der Auffassung der *FIRMA XYZ*.

Eine Veröffentlichung oder Vervielfältigung der gesamten oder teilweisen Arbeit ist – über eine gesetzlich vorgeschriebene Pflichtablieferung hinaus – nur mit schriftlicher Genehmigung der *FIRMA XYZ* gestattet. Soweit eine Veröffentlichung in Teilen oder im Ganzen erfolgt, muss der vorangestellte Hinweis Teil der Publikation sein.

### **Geheimhaltungsvereinbarung (dieser Teil ist optional - Klammer dann streichen)**

Zusätzlich wird die Universität die vorliegende Arbeit mit vertraulichen Informationen zum Schutz der Rechte von *FIRMA XYZ* geheim halten. Dies schließt ein, die Arbeit für die vereinbarte Dauer der Geheimhaltung, in der Regel drei Jahre, Dritten nicht zugänglich zu machen oder zu veröffentlichen und die Weitergabe an Mitarbeiter der Universität auf solche Personen zu beschränken, die mit der Beurteilung der Arbeit oder verwaltungsgemäß mit ihr befasst sind. Die Universität wird diese Personen auf die mit der *FIRMA XYZ* bestehende Geheimhaltungsvereinbarung verpflichten. Im Fall einer Prüfungsanfechtung kann die Arbeit unter Hinweis auf diese Vereinbarung zuständigen Gerichten oder Behörden vorgelegt werden.

Die Universität wird alle Exemplare der Arbeit für die Dauer der Geheimhaltung unter Verschluss nehmen. Danach kann die Arbeit, wie allgemein üblich, in der Bibliothek der Universität oder gemäß anderer Pflichtablieferungen archiviert werden.

*XYZ-STADT*, \today \\ *FIRMA XYZ*

### **Index**

### **A**

Absatzkontrolle 24 Abschlussarbeit 1 Abstand nach 21 Abstand oben 21 Allgemeinen Bestimmungen für Prüfungsordnungen mit den Abschlüssen Bachelor und Master an der Universität Kassel (AB Bachelor/Master) vom 18.12.2012 1, 6 Anführungszeichen 23 Anschaulichkeit 5 Antiqua 16 Arial 15, 18, 19 Ausblick 4 Ausrichtung links 21 Auszeichnungen 17 A4-Satzspiegel 13

### **B**

Bindestrich 23 Bis-Strich 23 Blocksatz 21 Buchreihe 10 Bundstege 12

### **C**

CMU Typewriter Text 19 Code-Listings 22 Collatz-Problem 3 Computer Modern Bright 15 Computer Modern Serif 15 Computer Modern Typewriter 15 Console 19 Courier 15, 19, 22 Courier New 15, 19

### **D**

Divis 23 Druckfahnen 13

### **E**

Editors 10 Eingerückt 22 eingezogen 21 Einleitung 4 einseitiges Satzformat 13 em 22

### **F**

Fixation 22 Format nächster Absatz 21 Fovea 22 Frankfurter 19 Frankfurter Allgemeinen Sonntagszeitung 19 Franklin 19 Frutiger 19 funktionale Anforderungen 5 Fußzeile 14

### **G**

Garamond 18, 19 Gedankenstrich 23 gemäßigte neuen Rechtschreibung 26 geradzahlige Anzahl an Seiten 5 Geviert 21 Geviertstrich 23 gleichmäßige Ränder 13 goldener Schnitt, 12 Grotesk-Schriften 18

### **H**

Halbgeviertstrich 23 Haupttext 21 Haupttext\_Anfang 21 Haupttext\_Folge 21 Hinweis auf das Kapitel 14 Humanist 777 18 Hurenkind 24

### **I**

Inhaltsverzeichnis 25

### **J**

Janson Bold 19 Janson Kursiv 19 Janson Text 19

### **K**

Kapitel 5 Kapitelnummern 12 Kapitelüberschriften 12 Kerning 23 Klassizismus-Antiqua 17 Klebebindung 28 Knuth 15 Kolumnentitel 12 Kopfzeile 14 kursiven Formen 17 Kurzzeitgedächtnis 22

### **L**

Lesbarkeit 22 Leserlichkeit 22 Ligatur 23 Literaturverzeichnis 26

### **M**

Marginalien 13 margo 13 Mengentext 15 Metafont-Varianten 15 Metro Bold 19 Minuskeln 16 Mono 19 Monospace-Schriften 19 Myriad 18

### **O**

OCR B 19 Octav 13

### **P**

Palatino 18 Papiersorte 27 Plagiat 6 Pluralis auctoris 2 Pluralis majestatis 2

### **R**

randlos 14 Ratgeber für Seminarvorträge 2 Rechtschreibfehler 27 Rechtschreibprüfung 27 Renaissance-Antiqua 16 Robert Slimbach 18 Roman 17

### **S**

Sakkade 22 Satzspiegel 12 Satzvorlage 14 Schattenachse 16 Schmutzblatt 25 Schneidemarken 14 Schnittmarken 14 Schriftgrad 13 Schusterjungen 24 Sehwinkel 22 Seitennummer 14 Seitenzahl 3 Selbstreflektion 4 Serifen 16 Serifenschrift 15 Silbentrennlauf 24 sinngemäß übernommene Teile 7 Sonderzeichen 20 Standardwortabstand 22 Stege 12 Suchen-Ersetzen 27 Symbole 20

### **T**

Textilbindung 28 Textura 17 The Art of Computer Programming 2 Times 17 Times New Roman 17 Times Roman 15, 17 Trennstrich 23 Typewriter 19

### **U**

Ulams Vermutung 3 Unicode-Fontfamilie 18 Univers 15, 18 Unterschneiden 22 Unterschneidung 23 Utopia 19

### **V**

Vanity Fair 18 Versalien 16 Viertelgeviert 23 Vorwort 25

### **W**

wörtliche Wiedergabe 7 Worttrennung 24

### **Z**

Zeilentrennung 24 Zeilenumbruch 24 Zitat 7 Zusammenfassung 4 zweispaltiger Satzspiegel 13